## МИНИСТЕРСТВО НАУКИ И ВЫСШЕГО ОБРАЗОВАНИЯ РОССИЙСКОЙ ФЕДЕРАЦИИ ФЕДЕРАЛЬНОЕ ГОСУДАРСТВЕННОЕ БЮДЖЕТНОЕ ОБРАЗОВАТЕЛЬНОЕ УЧРЕЖДЕНИЕ ВЫСШЕГО ОБРАЗОВАНИЯ «СЕВЕРО-КАВКАЗСКАЯ ГОСУДАРСТВЕННАЯ АКАДЕМИЯ»

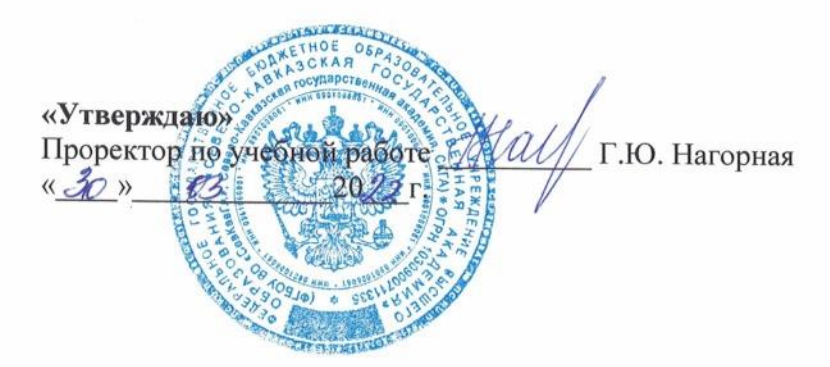

## РАБОЧАЯ ПРОГРАММА ДИСЦИПЛИНЫ

Основы электронного бизнеса

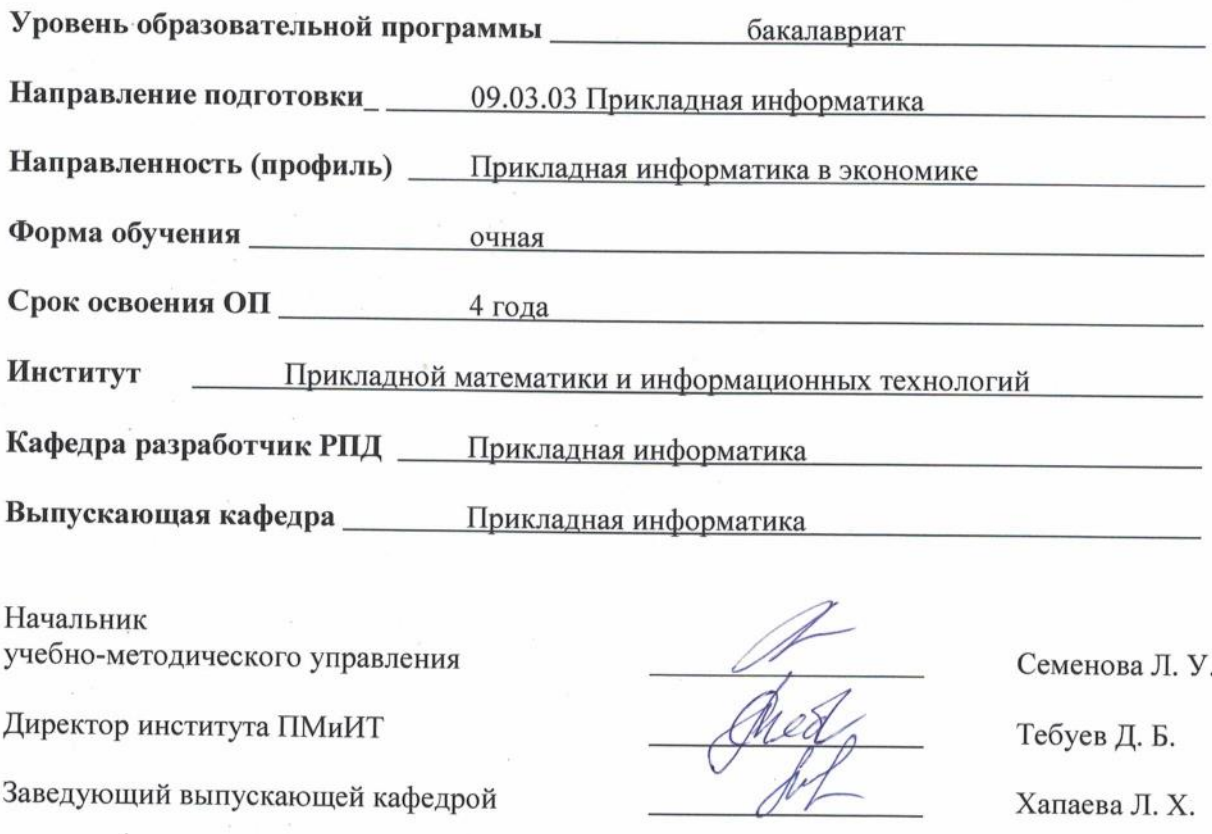

г. Черкесск, 2022 г.

# **СОДЕРЖАНИЕ**

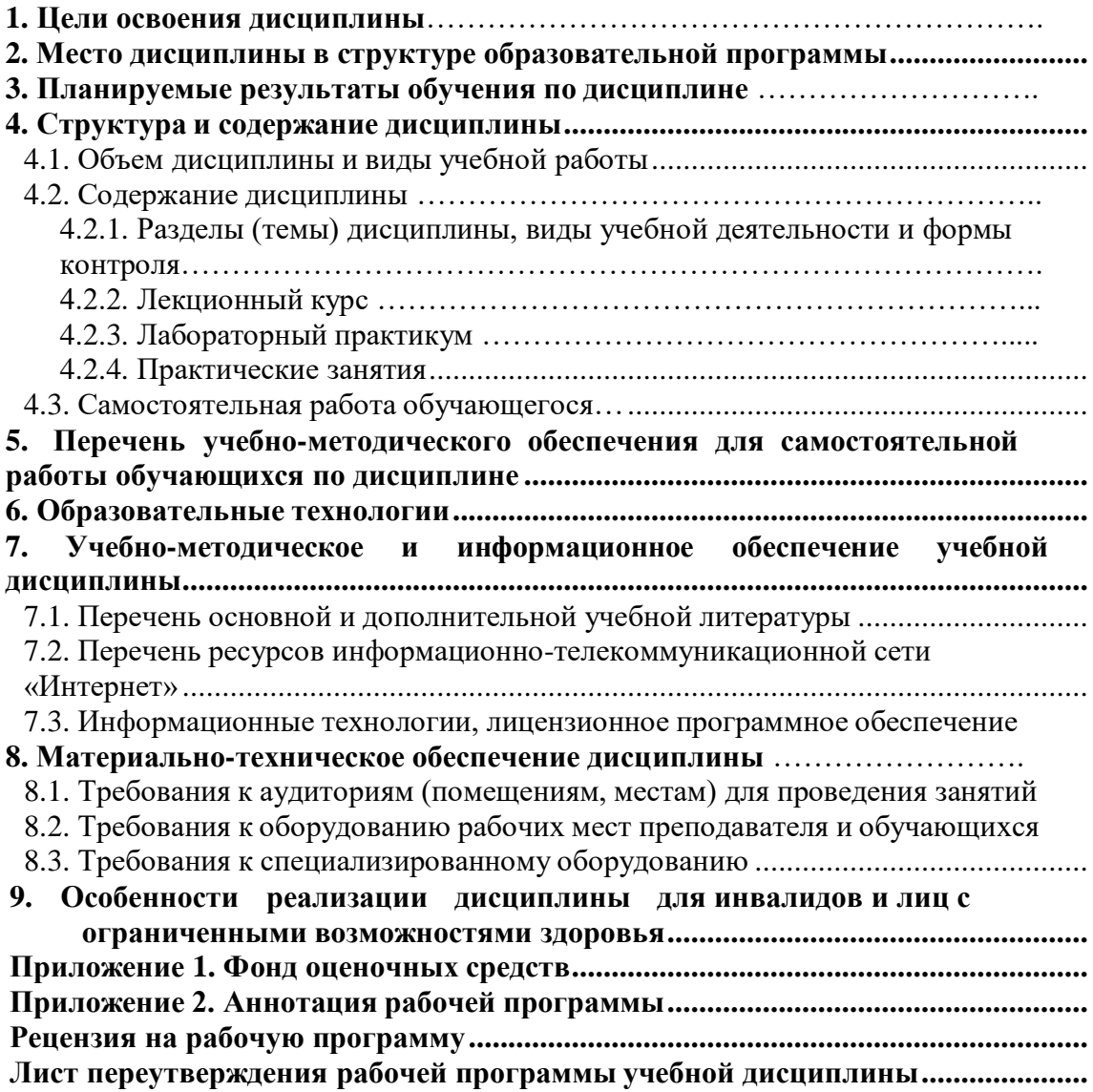

#### **1. ЦЕЛИ ОСВОЕНИЯ ДИСЦИПЛИНЫ**

Целью освоения дисциплины «Основы электронного бизнеса» является изучение методов проведения обследования организаций электронного бизнеса и выявление информационных потребностей пользователей, а также формирование требований к цифровой информационной системе.

Задачами дисциплины являются:

- изучение методов проведения обследования организаций;
- выявление информационных потребностей пользователей;
- формирование требований к цифровой информационной системе;
- овладения навыками ведения электронного документооборота бизнес-процессов;
- изучение методов управления и подготовки электронных конфиденциальных документов;
- применение методов имитационного моделирования в области цифровой экономики;
- изучение классификации основных направлений электронного бизнеса.

## <span id="page-3-0"></span>**2. МЕСТО ДИСЦИПЛИНЫ В СТРУКТУРЕ ОБРАЗОВАТЕЛЬНОЙ ПРОГРАММЫ**

2.1. Учебная дисциплина «Основы электронного бизнеса**»** относится к части, формируемой участниками образовательных отношений Блока 1. Дисциплины (модули), имеет тесную связь с другими дисциплинами.

2.2. Ниже приведены предшествующие и последующие дисциплины, направленные на формирование компетенций дисциплины в соответствии с матрицей компетенций ОП.

#### **Предшествующие и последующие дисциплины, направленные на формирование компетенций**

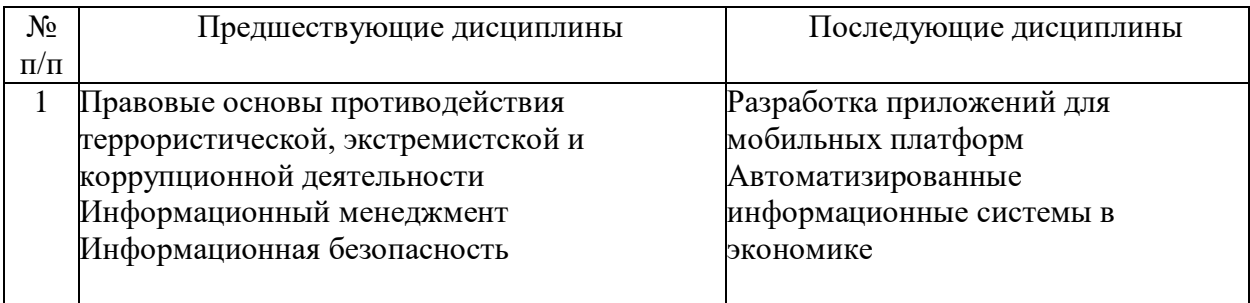

## **3. ПЛАНИРУЕМЫЕ РЕЗУЛЬТАТЫ ОБУЧЕНИЯ**

Планируемые результаты освоения образовательной программы (ОП) - компетенции обучающихся определяются требованиями стандарта по направлению подготовки 09.03.03 Прикладная информатика и формируются в соответствии с матрицей компетенций ОП

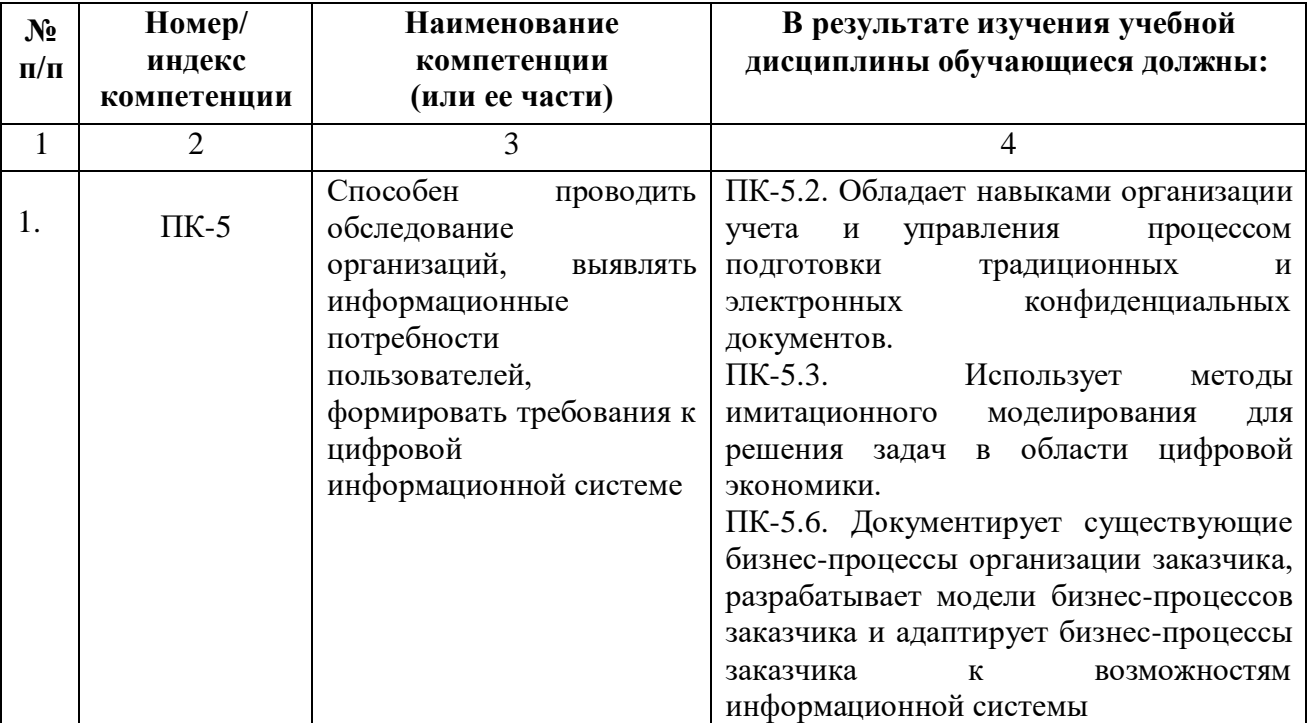

# **4. СТРУКТУРА И СОДЕРЖАНИЕ ДИСЦИПЛИНЫ**

<span id="page-5-1"></span><span id="page-5-0"></span>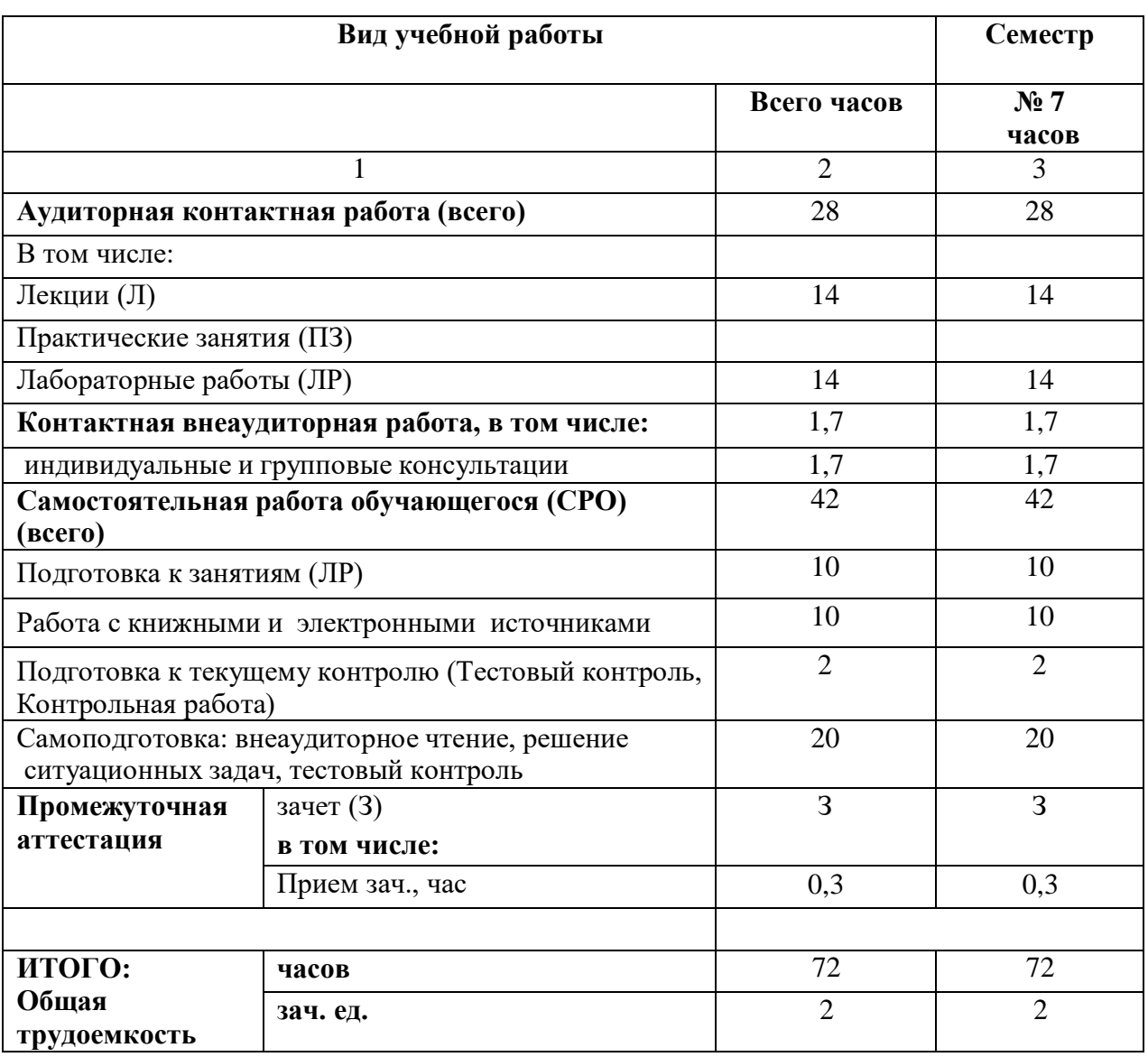

# **4.1. ОБЪЕМ ДИСЦИПЛИНЫ И ВИДЫ УЧЕБНОЙ РАБОТЫ**

# 4.2. СОДЕРЖАНИЕ УЧЕБНОЙ ДИСЦИПЛИНЫ

# <span id="page-6-0"></span>4.2.1. Разделы (темы) дисциплины, виды учебной деятельности и формы контроля

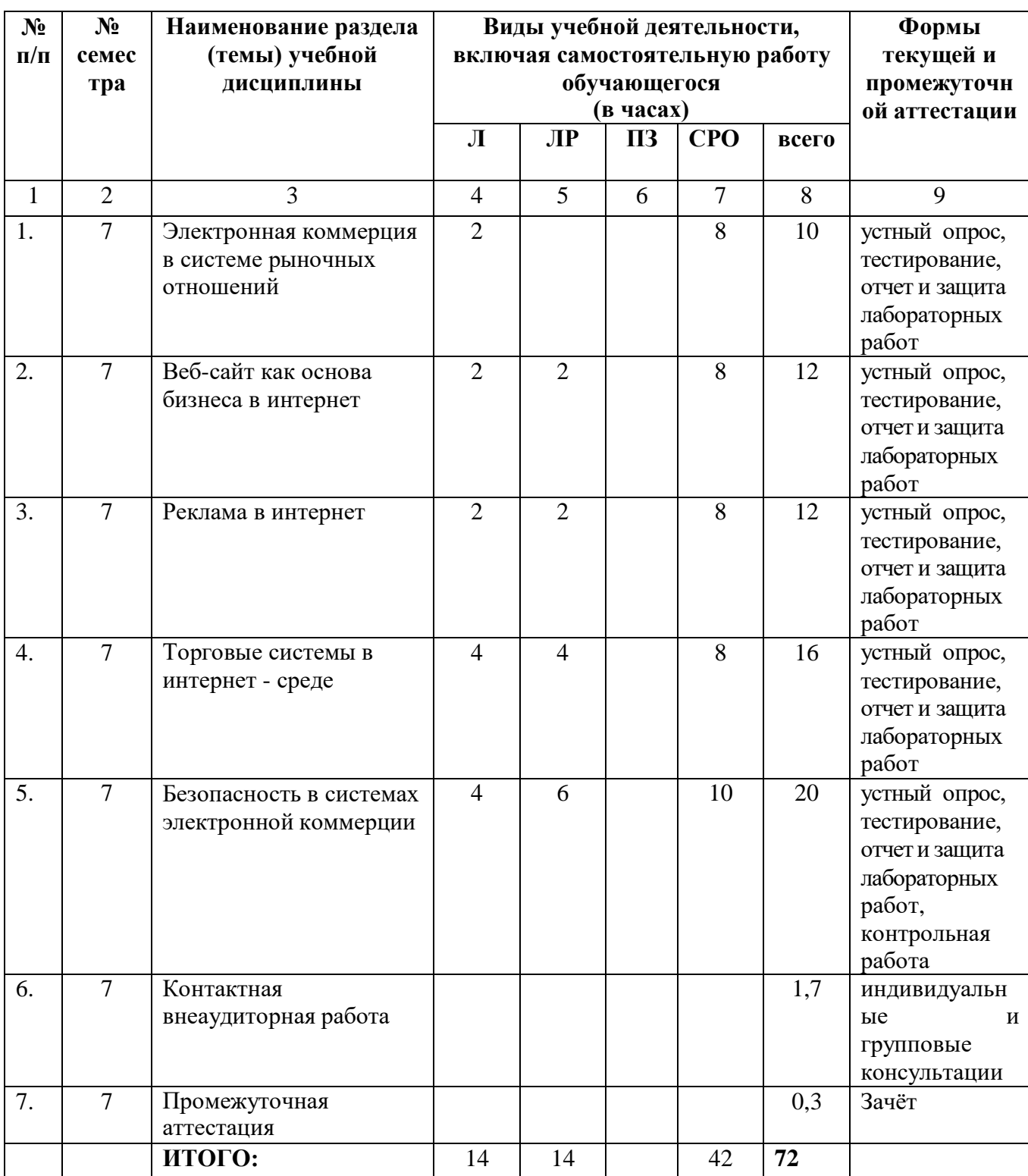

<span id="page-7-0"></span>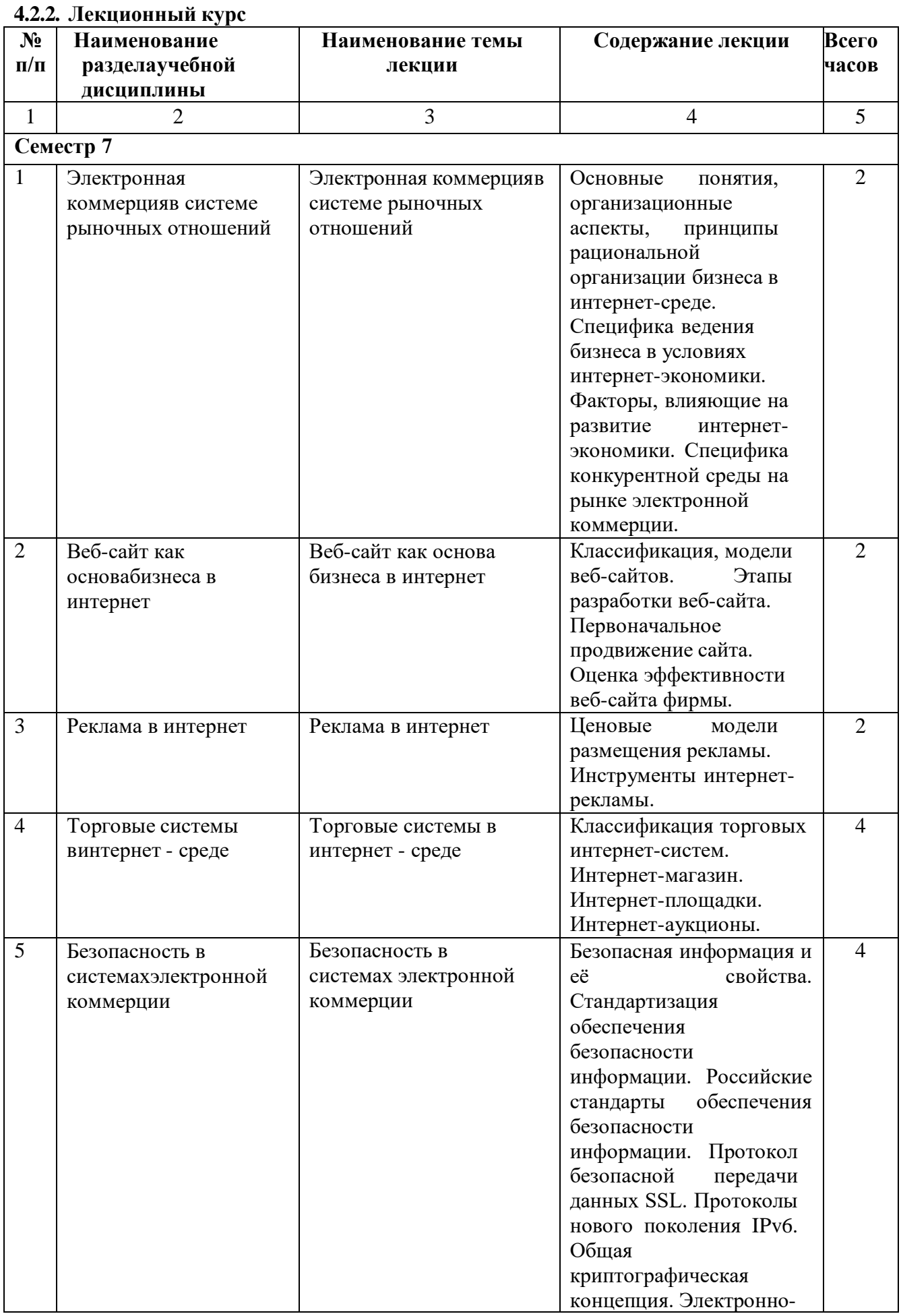

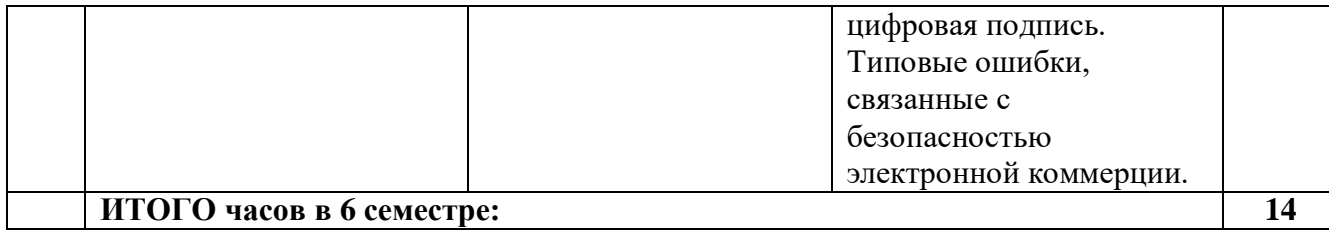

## **4.2.3. Лабораторный практикум**

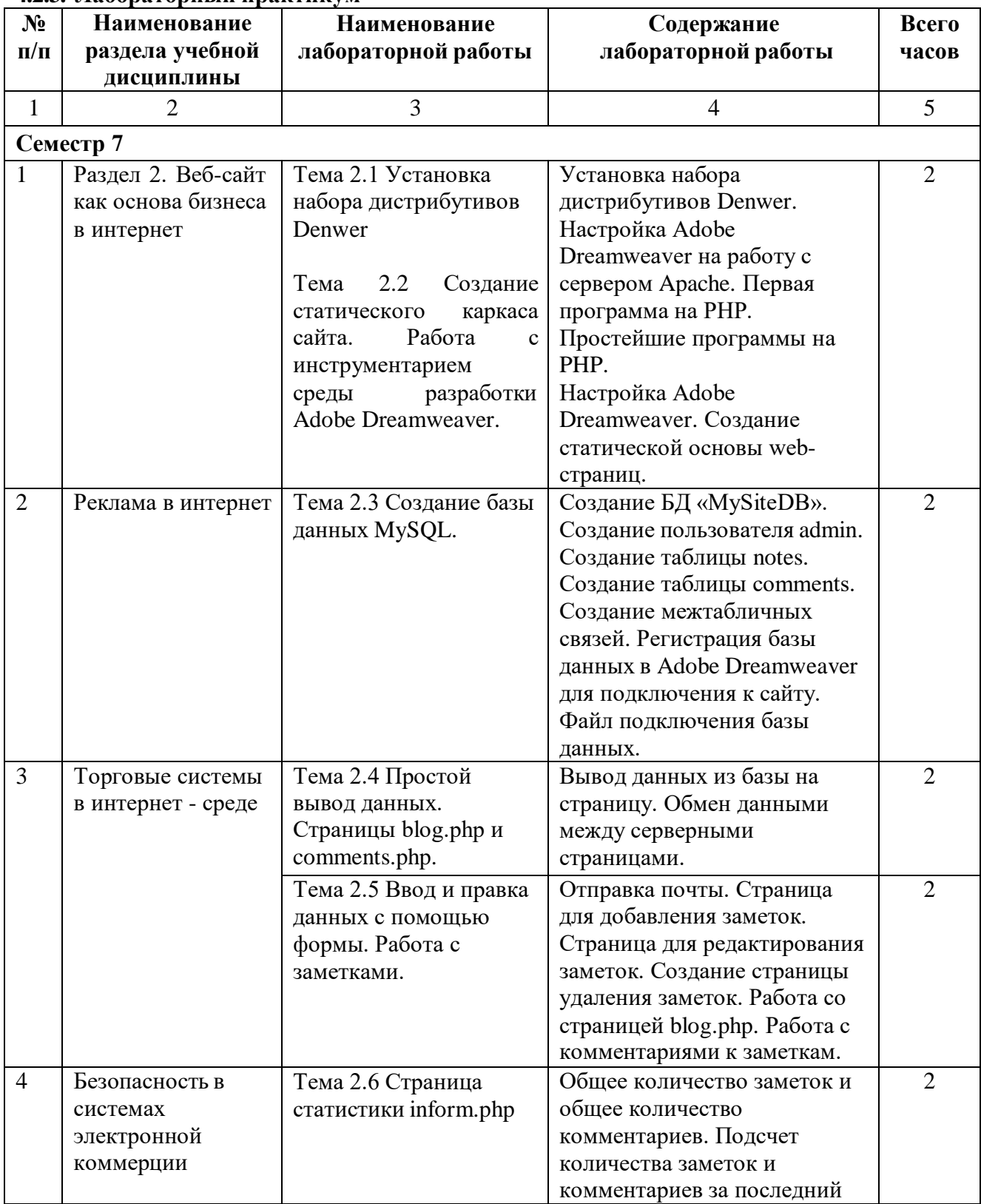

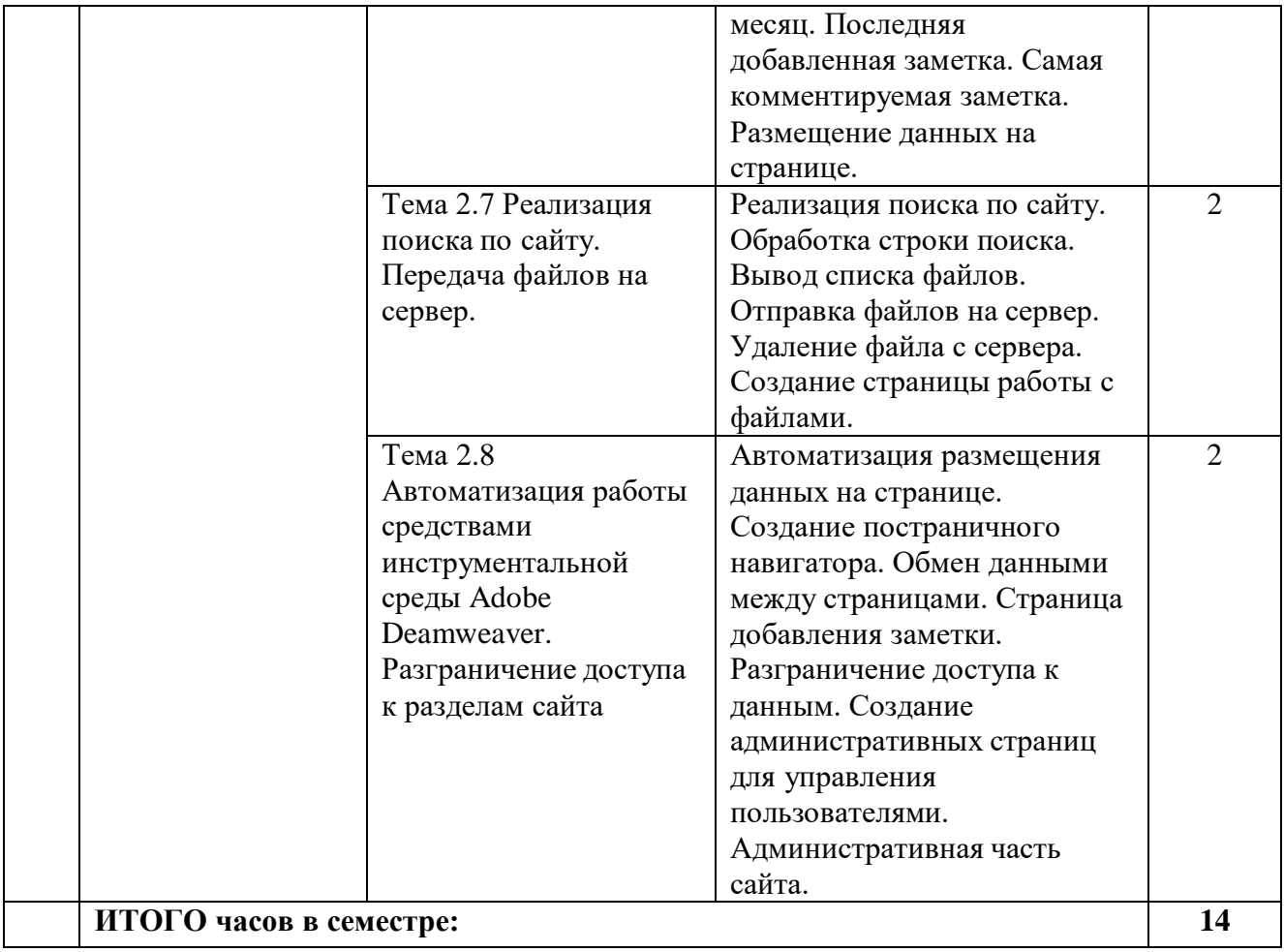

# **4.2.4. Практический практикум (не предусмотрены учебным планом)**

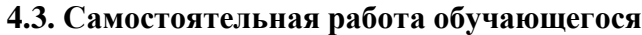

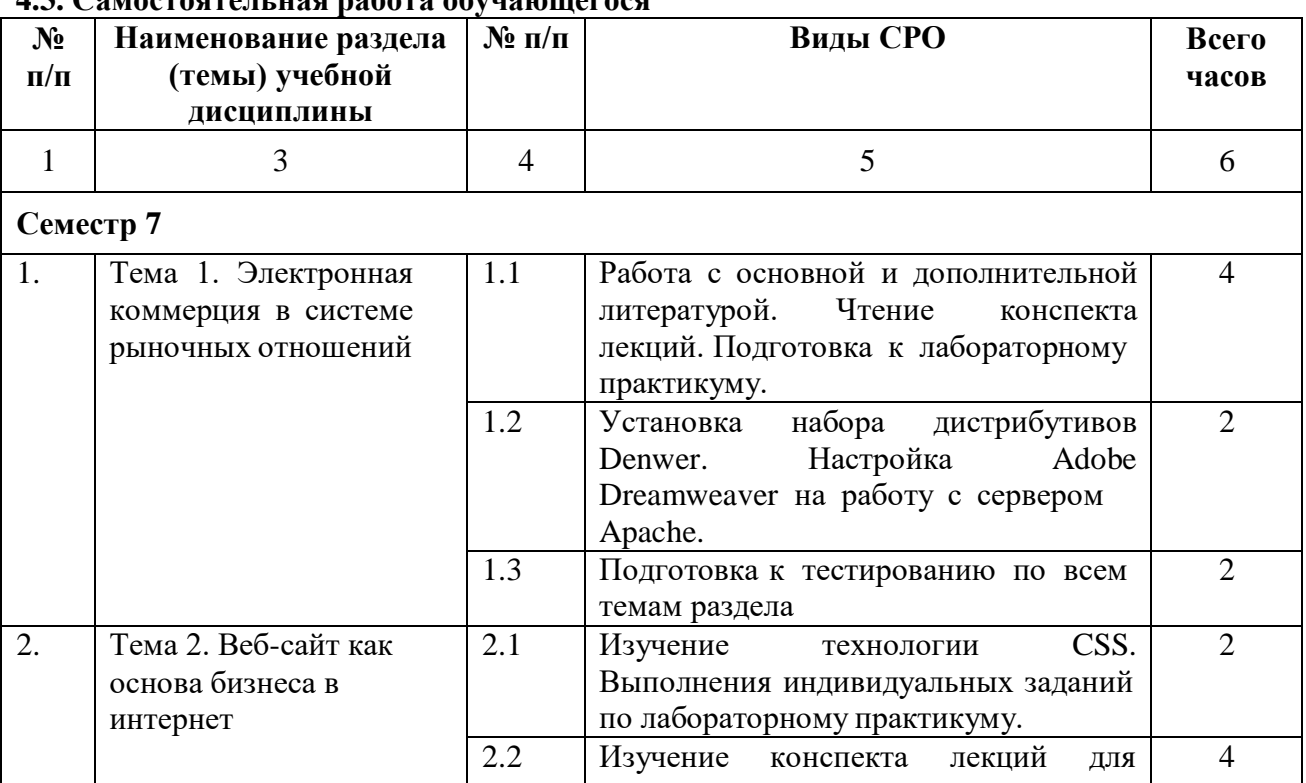

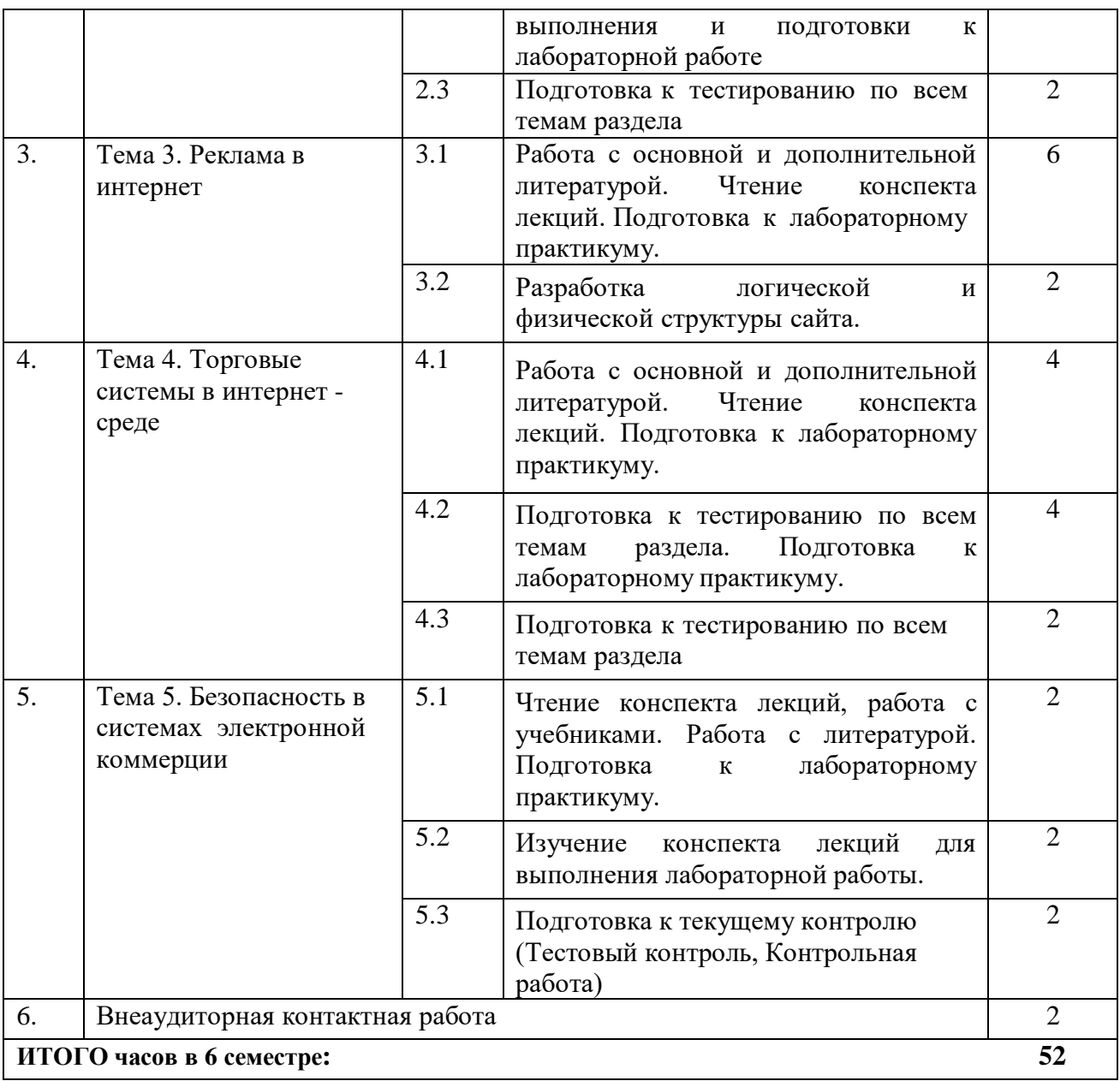

## <span id="page-10-0"></span>**5. ПЕРЕЧЕНЬ УЧЕБНО-МЕТОДИЧЕСКОГО ОБЕСПЕЧЕНИЯ ДЛЯ САМОСТОЯТЕЛЬНОЙ РАБОТЫ ОБУЧАЮЩИХСЯ ПО ДИСЦИПЛИНЕ**

#### **5.1. Методические указания для подготовки студентов к лекционным занятиям**

Лекция является исходной формой всего учебного процесса, играет направляющую и организующую роль в изучении предмета. Важнейшая роль лекции заключается в личном воздействии лектора на аудиторию.

Изучение дисциплины «Основы электронного бизнеса» требует систематического и последовательного накопления знаний по электронной коммерции, следовательно, пропуски отдельных тем не способствуют глубокому пониманию и освоению этого предмета. Именно поэтому необходим систематический контроль преподавателя над вниманием и работой студентов во время лекции.

Перед первой лекцией приводится список основной и рекомендуемой литературы. Рекомендуется заострить внимание студентов на то, какие знания, умения и навыки приобретут после прослушивания соответствующей темы лекции.

Лектор должен сообщить чётко, ясно, не торопясь, название темы лекции, дать возможность студентам записать его. Сказать о значимости данной темы и сообщить о распределении времени на тему. Если не первая лекция по теме, то провести связь с предшествующей лекцией. Перед изложением каждого вопроса эту связь надо называть, и завершить рассмотрение вопроса небольшим выводом.

Большую помощь в обобщении и фиксировании материала оказывает сопровождение объяснения демонстрацией материала с помощью мультимедиа аппаратуры.

Начало лекции имеет большое значение для установления контакта с аудиторией, для вызова у слушателей интереса к теме. В этих целях можно подчеркнуть теоретическое и практическое значение данной темы.

Одним из сложных вопросов методики чтения лекции является обращение с текстом. Привязанность к тексту вследствие плохой подготовки, недостаточного владения материалом приводит к ослаблению связи с аудиторией. В то же время не следует, не владея соответствующими навыками, пытаться проводить лекцию без текста, по памяти. При этом допускаются ошибки, повторения, ослабление логической связи рассуждения, пропуски отдельных важных положений темы и т.п.

В заключительной части лекции следует провести обобщение наиболее важных вопросов лекции, сделать выводы и поставить задачи для самостоятельной проработки некоторых вопросов. Также рекомендуется в конце лекции оставлять несколько минут для ответов на вопросы.

#### **5.2. Методические указания для подготовки студентов к лабораторным занятиям**

В процессе подготовки и проведения лабораторных занятий студенты закрепляют полученные ранее теоретические знания, приобретают навыки их практического применения, опыт рациональной организации учебной работы, готовятся к сдаче зачета.

Ведущей дидактической целью лабораторных занятий является систематизация и обобщение знаний по изучаемой теме, приобретение практических навыков по тому или другому разделу курса, закрепление полученных теоретических знаний. Лабораторные работы сопровождают и поддерживают лекционный курс.

Количество лабораторных работ строго соответствует содержанию курса. Каждая лабораторная предусматривает получение практических навыков по лекционным темам дисциплины «Основы электронного бизнеса».

В начале каждого лабораторного занятия кратко приводится теоретический материал, необходимый для выполнения текущей лабораторной работы.

Каждая лабораторная работа содержит список индивидуальных заданий.

Полученные результаты выполнения лабораторной работы оформляется и защищается устно студентом.

При проведении промежуточной и итоговой аттестации студентов важно всегда помнить, что систематичность, объективность, аргументированность – главные принципы, на которых основаны контроль и оценка знаний студентов.

По окончании курса студентами сдается зачет, в ходе которого они должны показать свои теоретические знания и практические навыки в проектирование веб-приложений, которые являются ядром любой информационной системы.

#### **5.3. Методические указания для подготовки студентов к практическим занятиям не предусмотрены**

#### **5.4. Методические указания по самостоятельной работе студентов**

Самостоятельная работа студентов включает в себя выполнение различного рода заданий, которые ориентированы на более глубокое усвоение материала изучаемой

дисциплины. По каждой теме учебной дисциплины студентам предлагается перечень заданий для самостоятельной работы. К выполнению заданий для самостоятельной работы предъявляются следующие требования: задания должны исполняться самостоятельно и представляться в установленный срок, а также соответствовать установленным требованиям по оформлению. Студентам следует:

- руководствоваться графиком самостоятельной работы, определенным на кафедре;

- выполнять все плановые задания, выдаваемые преподавателем для самостоятельного выполнения, и разбирать на лабораторных и консультациях неясные вопросы;

- при подготовке к зачёту параллельно прорабатывать соответствующие теоретические и практические разделы дисциплины, фиксируя неясные моменты для их обсуждения на плановых консультациях.

В качестве мероприятий по текущему контролю в соответствии с РПД дисциплины возможно проведение аудиторных контрольных работ и прохождение промежуточного тестирования.

Для успешного прохождения этого этапа обучения необходимо:

1. Внимательно прочитать конспекты, составленные на учебном занятии.

2. Изучить тематику контрольной работы по рекомендованным литературным источникам (учебники, учебные пособия).

3. Ответить на контрольные вопросы, выданные преподавателем для подготовки к контрольной работе.

4. Потренироваться в решении задач, изученных на практических занятиях.

5. Составить опорный конспект по контролируемым темам.

При подготовке к тестированию необходимо:

− проработать информационный материал по дисциплине,

− четко выяснить все условия тестирования заранее: сколько тестов будет предложено, сколько времени отводится на тестирование, какова система оценки результатов и т.д.

При прохождении тестирования необходимо:

− внимательно и до конца прочитать вопрос и предлагаемые варианты ответов, выбрать правильные (их может быть несколько);

− в процессе решения желательно применять несколько подходов в решении задания (это позволяет максимально гибко оперировать методами решения, находя каждый раз оптимальный вариант);

− не тратить много времени на «трудный вопрос», переходить к другим тестам, вернувшись к нему в конце;

− оставить время для проверки ответов, чтобы избежать механических ошибок.

#### **Методические указания по выполнению презентации**

Для подготовки компьютерной презентации используется специализированная программа PowerPoint.

Презентация предполагает сочетание информации различных типов: текста, графических изображений, музыкальных и звуковых эффектов, анимации и видеофрагментов. Поэтому необходимо учитывать специфику комбинирования фрагментов информации различных типов. Для текстовой информации важен выбор шрифта, для графической — яркость и насыщенность цвета, для наилучшего их совместного восприятия необходимо оптимальное взаиморасположение на слайде.

Текстовая информация

размер шрифта: 24–54 пункта (заголовок), 18–36 пунктов (обычный текст);

цвет шрифта и цвет фона должны контрастировать (текст должен хорошо читаться), но не резать глаза;

тип шрифта: для основного текста гладкий шрифт без засечек (Arial, Tahoma, Verdana), для заголовка можно использовать декоративный шрифт, если он хорошо читаем;

курсив, подчеркивание, жирный шрифт, прописные буквы рекомендуется использовать только для смыслового выделения фрагмента текста.

Графическая информация рисунки, фотографии, диаграммы призваны дополнить текстовую

информацию или передать ее в более наглядном виде;

желательно избегать в презентации рисунков, не несущих смысловой нагрузки, если они не являются частью стилевого оформления;

цвет графических изображений не должен резко контрастировать с общим стилевым оформлением слайда;

иллюстрации рекомендуется сопровождать пояснительным текстом;

если графическое изображение используется в качестве фона, то текст на этом фоне должен быть хорошо читаем.

Единое стилевое оформление

- стиль может включать: определенный шрифт (гарнитура и цвет), цвет фона или фоновый рисунок, декоративный элемент небольшого размера и др.;
- не рекомендуется использовать в стилевом оформлении презентации более 3 цветов и более 3 типов шрифта;
- оформление слайда не должно отвлекать внимание слушателей от его содержательной части;
- все слайды презентации должны быть выдержаны в одном стиле.

#### **Методические рекомендации прохождения тестирования**

Подготовку к итоговому тестированию необходимо осуществлять поэтапно.

На первом этапе необходимо повторить основные положения всех тем, детально разбирая наиболее сложные моменты. Непонятные вопросы необходимо выписывать, чтобы по ним можно было проконсультироваться с преподавателем перед прохождением итогового тестирования. Подготовку по темам каждой дидактической единицы целесообразно производить отдельно. На этом этапе необходимо использовать материалы лекционного курса, материалы семинарских занятий, тестовые задания для текущего контроля знаний, а также презентации лекционного курса.

На втором этапе подготовки предлагается без повторения теоретического материала дать ответы тестовые задания для рубежного контроля знаний. Если ответы на какие-то вопросы вызвали затруднение, необходимо еще раз повторить соответствующий теоретический материал.

Наконец, третий этап подготовки необходимо осуществить непосредственно накануне теста. На данном этапе необходимо аккуратно просмотреть весь лекционный курс.

В случае, если результаты выполнения тестового задания оказались неудовлетворительными, необходимо зафиксировать темы, на вопросы по которым были даны неверные ответы, и еще раз углубленно повторить соответствующие темы в соответствии с указанными выше тремя этапами подготовки к тестированию.

#### **Методические указания к выполнению контрольной работы**

Контрольной работе как одной из форм самостоятельной учебно-исследовательской работы отводится особая роль при формировании компетенции будущего специалиста и бакалавра. Здесь обучающийся демонстрирует применение полученных знаний для создания приложений, решающих конкретные поставленные перед ним задачи. Обучающийся предъявляет преподавателю несколько версий программ, как правило, в электронном виде и получает от преподавателя положительное заключение о результате, либо замечания и предложения по корректировке программы. Программа должна предъявляться в виде, допускающем быстрый переход к ее компиляции, т.е. не допускается передача в виде изображения. Принимаются любые варианты программы, решающие исходную задачу. Преподаватель при приеме приводящей к верному результату программы зачитывает ее как исполненную, но может дать рекомендации по ее улучшению.

#### **Промежуточная аттестация**

По итогам 3 семестра проводится зачет, 4 семестр проводится экзамен. При подготовке к сдаче экзамена рекомендуется пользоваться материалами лабораторных работ и материалами, изученными в ходе текущей самостоятельной работы.

По итогам обучения проводится экзамен, к которому допускаются студенты, имеющие положительные результаты по защите лабораторных работ. Экзамен проводится в устной форме, включает подготовку и ответы обучающегося на теоретические вопросы и задачи. По итогам экзамена выставляется оценка.

#### **Методические рекомендации обучающимся по подготовке к зачету**

Методические рекомендации обучающихся по подготовке к зачету. При подготовке к зачету обучающихся должен повторно изучить конспекты лекций и рекомендованную литературу, просмотреть решения основных задач, решенных самостоятельно и на семинарах, а также составить письменные ответы на все вопросы, вынесенные на зачет.

#### **Промежуточная аттестация**

По итогам 7 семестра проводится зачет. При подготовке к зачету рекомендуется пользоваться материалами практических занятий и материалами, изученными в ходе текущей самостоятельной работы.

## **6. ОБРАЗОВАТЕЛЬНЫЕ ТЕХНОЛОГИИ**

<span id="page-15-0"></span>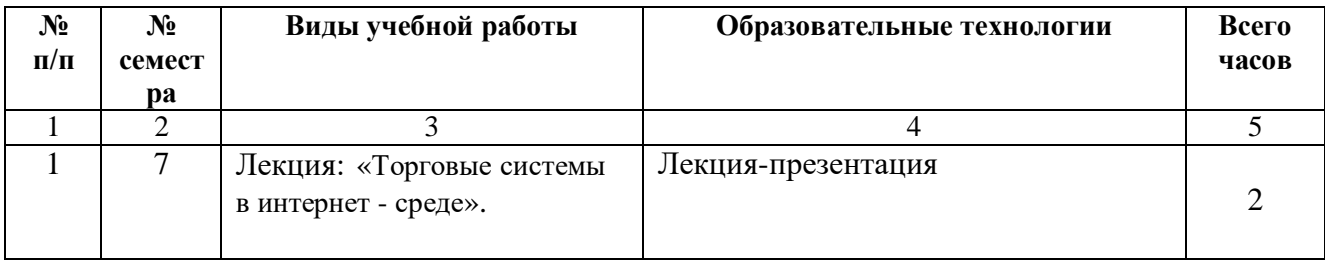

#### <span id="page-16-0"></span>**7.УЧЕБНО-МЕТОДИЧЕСКОЕ И ИНФОРМАЦИОННОЕ ОБЕСПЕЧЕНИЕУЧЕБНОЙ ДИСЦИПЛИНЫ**

#### **7.1Перечень основной и дополнительной учебной литературы**

#### <span id="page-16-1"></span>**Перечень основной учебной литературы**

1. Курчеева, Г. И. Информационное и программное обеспечение электронного бизнеса: учебное пособие / Г. И. Курчеева, М. А. Бакаев, В. А. Хворостов. - Новосибирск: Новосибирский государственный технический университет, 2018. - 107 c. - ISBN 978-5-7782- 3500-7. - Текст: электронный // Цифровой образовательный ресурс IPR SMART: [сайт]. - URL: https://www.iprbookshop.ru/91210.html. - Режим доступа: для авторизир. пользователей

2. Кудряшов, А. А. Электронный бизнес: учебное пособие / А. А. Кудряшов. - Самара: Поволжский государственный университет телекоммуникаций и информатики, 2017. - 175 c. - Текст: электронный // Цифровой образовательный ресурс IPR SMART: [сайт]. - URL: https://www.iprbookshop.ru/75426.html. - Режим доступа: для авторизир. пользователей

## **Перечень дополнительной литературы**

1. Макаренкова, Е. В. Электронная коммерция: учебное пособие / Е. В. Макаренкова. - Москва: Евразийский открытый институт, 2010. - 136 c. - ISBN 978-5-374-00374-1. - Текст: электронный // Цифровой образовательный ресурс IPR SMART: [сайт]. - URL: https://www.iprbookshop.ru/11134.html. - Режим доступа: для авторизир. пользователей

2. Бороздюхин, А. А. Технология электронной коммерции: учебное пособие / А. А. Бороздюхин. - Саратов: Саратовский государственный технический университет имени Ю.А. Гагарина, ЭБС АСВ, 2012. - 65 c. - ISBN 978-5-7433-2519-1. - Текст: электронный // Цифровой образовательный ресурс IPR SMART: [сайт]. - URL: https://www.iprbookshop.ru/76524.html. - Режим доступа: для авторизир. пользователей. - DOI:<https://doi.org/10.23682/76524>

3. Крюкова, А. А. Современные корпоративные информационные системы в электронной коммерции: методические указания по проведению лабораторных работ / А. А. Крюкова. - Самара: Поволжский государственный университет телекоммуникаций и информатики, 2013. - 80 c. - Текст: электронный // Цифровой образовательный ресурс IPR SMART: [сайт]. - URL: https://www.iprbookshop.ru/71883.html. - Режим доступа: для авторизир. пользователей

4. Калужский, М. Л. Электронная коммерция. Маркетинговые сети и инфраструктура рынка / М. Л. Калужский. - Москва: Экономика, Омский государственный технический университет, 2014. - 327 c. - ISBN 978-5-282-03365-6. - Текст: электронный // Цифровой образовательный ресурс IPR SMART: [сайт]. - URL: https://www.iprbookshop.ru/31693.html. - Режим доступа: для авторизир. пользователей

5. Крахоткина, Е. В. Системы электронной коммерции и технологии их проектирования: учебное пособие / Е. В. Крахоткина. - Ставрополь: Северо-Кавказский федеральный университет, 2016. - 129 c. - Текст: электронный // Цифровой образовательный ресурс IPR SMART: [сайт]. - URL: https://www.iprbookshop.ru/66114.html. - Режим доступа: для авторизир. пользователей

6. Медведева, М. А. Электронный бизнес. Часть 1: учебное пособие / М. А. Медведева, М. А. Медведев; под редакцией Д. Б. Берг. - Екатеринбург: Уральский федеральный университет, ЭБС АСВ, 2016. - 108 c. - ISBN 978-5-7996-1793-6. - Текст: электронный // Цифровой образовательный ресурс IPR SMART: [сайт]. - URL: https://www.iprbookshop.ru/69764.html. - Режим доступа: для авторизир. пользователей

7. Цифровая экономика. Бизнес-процессы электронной таможни: учебник для студентов вузов, обучающихся по специальности «Таможенное дело», и направлению подготовки «Экономика» / В. Б. Мантусов, П. Н. Башлы, С. Н. Гамидуллаев [и др.]; под редакцией В. Б. Мантусова. - Москва: ЮНИТИ-ДАНА, 2020. - 416 c. - ISBN 978-5-238-03345-7. - Текст: электронный // Цифровой образовательный ресурс IPR SMART: [сайт]. - URL: https://www.iprbookshop.ru/109242.html. - Режим доступа: для авторизир. пользователей

**7.2. Перечень ресурсов информационно-телекоммуникационной сети «Интернет»** [http://window.edu.ru-](http://window.edu.ru-/) *Единое окно доступа к образовательным ресурсам;* http:// fcior.edu.ru - *Федеральный центр информационно-образовательных ресурсов;* [http://elibrary.ru](http://elibrary.ru/) - Научная электронная библиотека.

**7.3. Информационные технологии, лицензионное программное обеспечение** В компьютерном классе должны быть установлены средства:

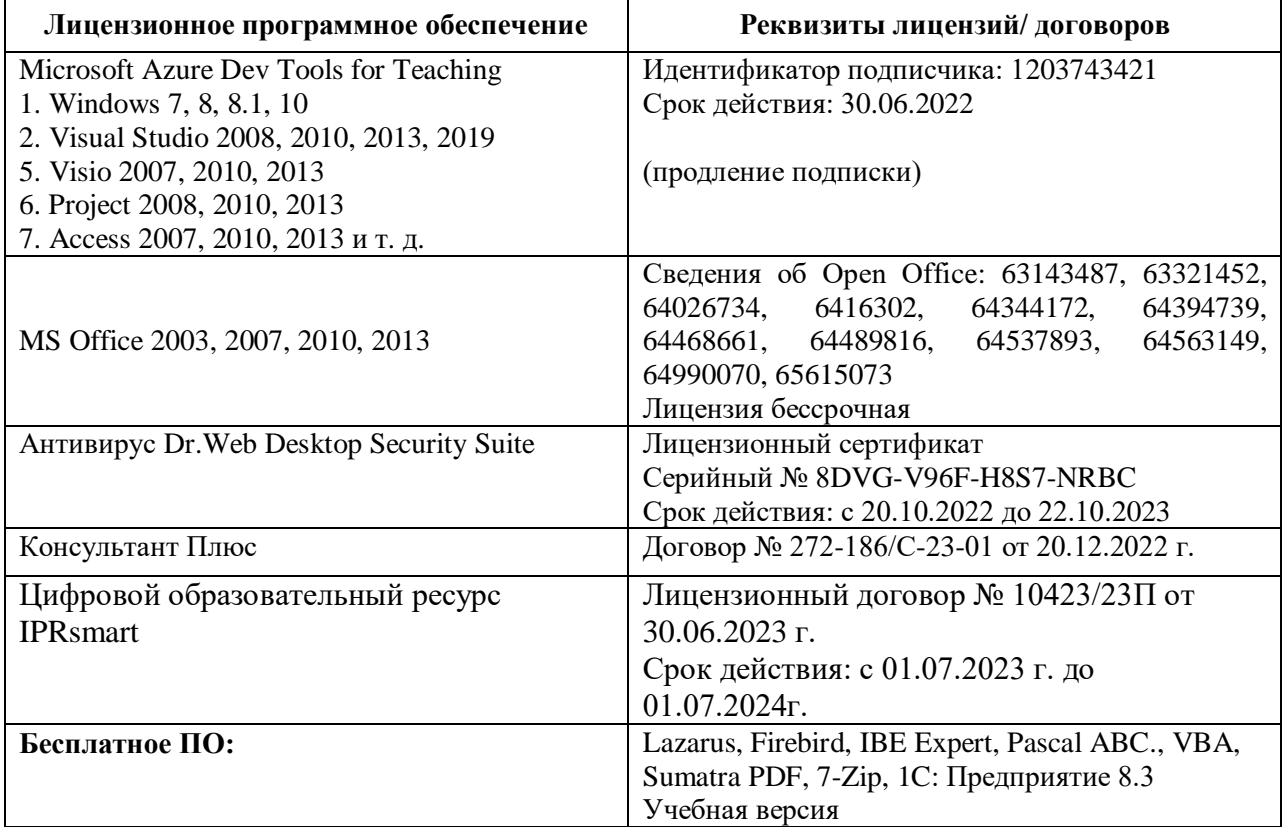

## **8. Материально-техническое обеспечение дисциплины**

#### <span id="page-18-1"></span><span id="page-18-0"></span>**8.1. Требования к аудиториям (помещениям, местам) для проведения занятий**

#### **1. Учебная аудитория для проведения занятий лекционного типа.**

Специализированная мебель:

Доска меловая - 1шт., стол компьютерный угловой преподавательский - 1шт., стул мягкий - 1шт., кафедра напольная - 1шт., парты – 12 шт., компьютерные столы -8 шт., стулья – 28 шт.Набор демонстрационного оборудования и учебно-наглядных пособий, обеспечивающих тематические иллюстрации:

Экран настенный рулонный

– 1 шт. Проектор – 1 шт.

Компьютер в сборе - 8шт.

## **2. Лаборатория**

Специализированная мебель:

Доска меловая - 1шт., стол компьютерный угловой преподавательский - 1шт., стул мягкий - 1шт., кафедра напольная - 1шт., парты – 12 шт., компьютерные столы -8 шт., стулья – 28 шт.Набор демонстрационного оборудования и учебно-наглядных пособий, обеспечивающих тематические иллюстрации:

Экран настенный рулонный

– 1 шт. Проектор – 1 шт.

Компьютер в сборе - 8шт.

## **3. Помещение для самостоятельной работы**

Библиотечно-издательский центр

Отдел обслуживания печатными изданиями: комплект: проекционный, мультимедийное оборудование: экран настенный , проектор, ноутбук, рабочие столы, стулья .

Отдел обслуживания электронными изданиями: интерактивная система, монитор, сетевойтерминал, персональный компьютер ,МФУ, принтер , рабочие столы, стулья.

Информационно-библиографический отдел: персональный компьютер, сканер, МФУ,рабочие столы, стулья

#### <span id="page-18-2"></span>**8.2. Требования к оборудованию рабочих мест преподавателя и обучающихся**

1. рабочее место преподавателя, оснащенное компьютером.

2. рабочие места обучающихся, оснащенные компьютером.

## <span id="page-18-3"></span>**8.3. Требования к специализированному оборудованию Нет**

#### **9. ОСОБЕННОСТИ РЕАЛИЗАЦИИ ДИСЦИПЛИНЫ ДЛЯ ИНВАЛИДОВ И ЛИЦ С ОГРАНИЧЕННЫМИ ВОЗМОЖНОСТЯМИ ЗДОРОВЬЯ**

<span id="page-19-0"></span>Для обеспечения образования инвалидов и обучающихся с ограниченными возможностями здоровья разрабатывается (в случае необходимости) адаптированная образовательная программа, индивидуальный учебный план с учетом особенностей их психофизического развития и состояния здоровья, в частности применяется индивидуальный подход к освоению дисциплины, индивидуальные задания: рефераты, письменные работы и, наоборот, только устные ответы и диалоги, индивидуальные консультации, использование диктофона и других записывающих средств для воспроизведения лекционного и семинарского материала.

В целях обеспечения обучающихся инвалидов и лиц с ограниченными возможностями здоровья комплектуется фонд основной учебной литературой, адаптированной к ограничению электронных образовательных ресурсов, доступ к которым организован в БИЦ Академии. В библиотеке проводятся индивидуальные консультации для данной категории пользователей, оказывается помощь в регистрации и использовании сетевых и локальных электронных образовательных ресурсов, предоставляются места в читальном зале.

Приложение 1

# **ФОНД ОЦЕНОЧНЫХ СРЕДСТВ**

**ПО УЧЕБНОЙ ДИСЦИПЛИНЕ** Основы электронного бизнеса

# **1. ПАСПОРТ ФОНДА ОЦЕНОЧНЫХ СРЕДСТВ ПО УЧЕБНОЙ ДИСЦИПЛИНЕ**

#### Основы электронного бизнеса

## **1. Компетенции, формируемые в процессе изучения дисциплины**

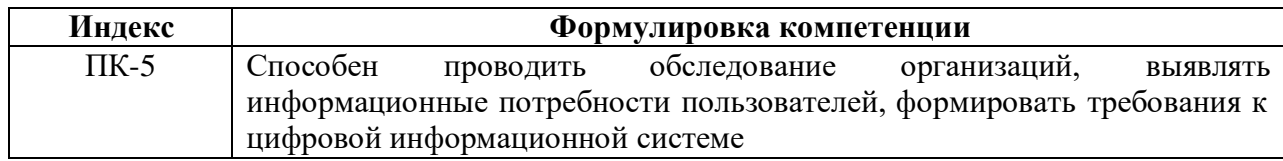

## **2. Этапы формирования компетенции в процессе освоения дисциплины**

Основными этапами формирования указанных компетенций при изучении студентами дисциплины являются последовательное изучение содержательно связанных между собой разделов (тем) учебных занятий. Изучение каждого раздела (темы) предполагает овладение студентами необходимыми компетенциями. Результат аттестации студентов на различных этапах формирования компетенций показывает уровень освоения компетенций студентами.

Этапность формирования компетенций, прямо связана с местом дисциплины в образовательной программе.

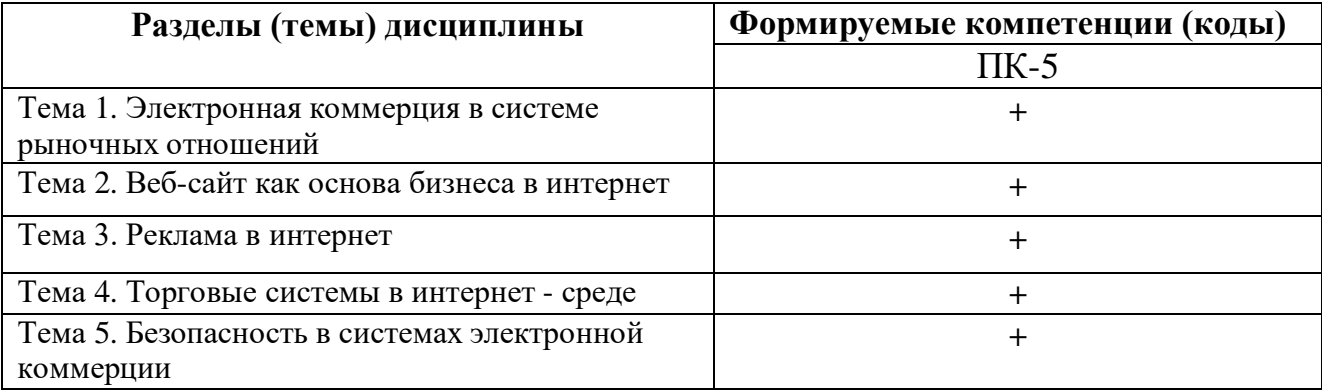

## 3. Показатели, критерии и средства оценивания компетенций, формируемых в процессе изучения дисциплины ПК- 5 Способен проводить обследование организаций, выявлять информационные потребности пользователей, формировать требования к цифровой информационной системе

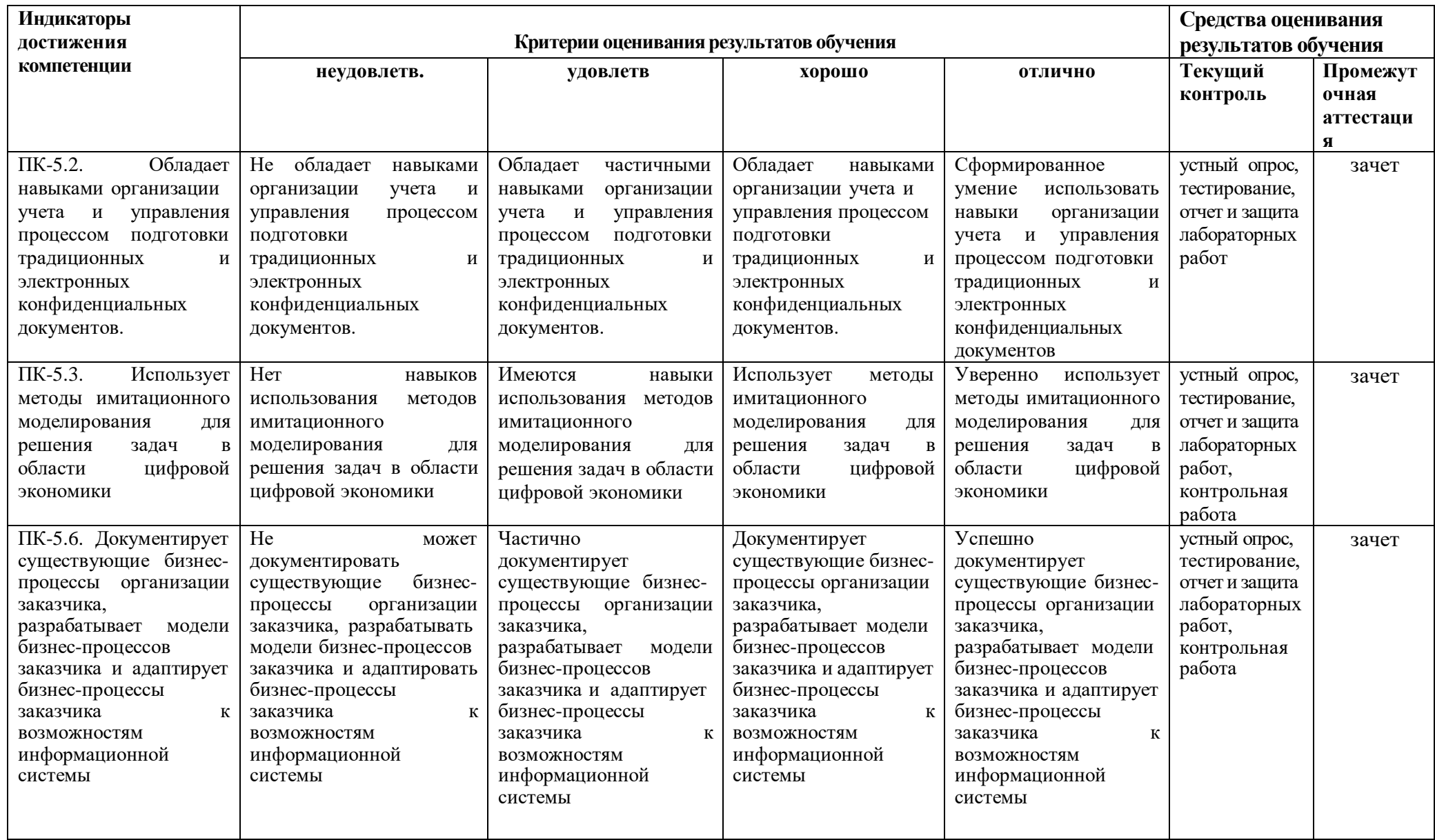

## **Вопросы к зачёту**

## по дисциплине **Основы электронного бизнеса**

- 1. Раскройте специфику организации бизнеса в условиях интернет-среды.
- 2. Раскройте состав организационных, правовых, технологических вопросов, требующих обязательного рассмотрения при организации бизнеса на рынке электронной коммерции.
- 3. Назовите изменения системы маркетинга фирмы, функционирующей в интернет-среде
- 4. Дайте характеристику основных моделей электронной коммерции (B2C, B2B).
- 5. Основные признаки интернет-экономики
- 6. Тенденции развития мирового рынка информационных технологий и их влияние на экономический рост, эффективность бизнес-процессов, рынок труда, финансовые рынки
- 7. Дайте определение конкурентной среды фирмы.
- 8. Назовите основные методы конкуренции, раскройте возможность их действия нарынке электронной коммерции.
- 9. Требования к системе информационного обеспечения коммерческойдеятельности в интернет-среде
- 10. Перечислите основные инструменты рекламы в интернет.
- 11. Ценовых моделей размещения рекламы
- 12. Особенности применения рекламы с использованием электронной почты
- 13. Особенности реализации баннерной рекламы
- 14. Дайте определение интернет-магазина.
- 15. Особенность взаимодействия покупателя с интернет-магазином посравнению с традиционным сектором
- 16. Виды интернет-площадок
- 17. Основные проблемы при открытии и функционировании электронного магазина
- 18. Основное преимущество интернет-аукциона
- 19. Сформулируйте основные цели и задачи, связанные с обеспечением безопасности электронной коммерции, прокомментируйте на примерах.
- 20. Основные стандарты, связанные с обеспечением безопасности информации
- 21. Требования, предъявляемые к электронным платежным системам
- 22. Формы электронных расчетов
- 23. Приведите примеры туристических услуг в сети Интернет.
- 24. Приведите примеры информационных услуг в сети Интернет.
- 25. Интернет для оказания образовательных услуг
- 26. Назовите черты Интернета, которые относят его к неэффективному рынку.

## по дисциплине Основы электронного бизнеса

#### **Контрольные вопросы к разделу 1**

1. Проведите анализ существующих толкований понятий "электронная коммерция","электронный бизнес".

2. Раскройте специфику организации бизнеса в условиях интернет-среды.

3. Раскройте состав организационных, правовых, технологических вопросов, требующих обязательного рассмотрения при организации бизнеса на рынке электронной коммерции. Какие изменения претерпевает система маркетинга фирмы, функционирующей в интернет-среде?

4. Дайте характеристику основных моделей электронной коммерции (B2C, B2B).

5. В чём состоят основные признаки интернет-экономики?

6. Каковы тенденции развития мирового рынка информационных технологий и их влияние на экономический рост, эффективность бизнес-процессов, рынок труда, финансовые рынки?

7. Дайте определение конкурентной среды фирмы. Назовите основные методы конкуренции, раскройте возможность их действия на рынке электронной коммерции.

8. В чём специфика интернет-среды как основы рынка электронной коммерции?

9. Раскройте характеристики основных конкурентных сил на рынке электроннойкоммерции.

## **Контрольные вопросы к разделу 2**

1. Какие изменения претерпевает система информационного взаимодействияконтрагентов рынка при организации электронного бизнеса?

2. Каковы требования к системе информационного обеспечения коммерческойдеятельности в интернет-среде?

3. Опишите структуру информационно-аналитической системы планирования ресурсов и управления фирмой. Раскройте принципы её формирования, основныефункции, организацию системы информационных потоков.

4. Приведите классификацию корпоративных порталов. Раскройте их назначение,функции.

## **Контрольные вопросы к разделу 3**

1. Дайте определение интернет-рекламе.

- 2. Перечислите основные инструменты рекламы в интернет.
- 3. Какие из ценовых моделей размещения рекламы наиболее эффективны?
- 4. В чём особенность применения реклама с использованием электронной почты?
- 5. Каковы особенности реализации баннерной рекламы?
- 6. Каковы основные критерии выбора рекламных площадок?

7. В чём преимущества и недостатки партнёрских программ как инструментарекламы в интернет?

## **Контрольные вопросы к разделу 4**

1. Какие основные модели потребительской электронной коммерции, получившие развитие в российском сегменте интернета, Вы можете выделить?

2. Дайте определение интернет-магазина.

3. В чём особенность взаимодействия покупателя с интернет-магазином по сравнению с традиционным сектором?

4. Какие основные виды интернет-площадок Вы знаете? Прокомментируйте на примерах.

5. С какими основными проблемами можно столкнуться при открытии и функционировании электронного магазина?

6. В чём заключается основное преимущество интернет-аукциона?

## **Контрольные вопросы к разделу 5**

1. Сформулируйте основные цели и задачи, связанные с обеспечением безопасностиэлектронной коммерции, прокомментируйте на примерах.

- 2. Какие основные стандарты, связанные с обеспечением безопасности информацииВы знаете?
- 3. Какие протоколы передачи информации наиболее безопасны?
- 4. Прокомментируйте основные этапы использования электронно-цифровой подписи.
- 5. Какие типовые ошибки, связанные с безопасностью электронной коммерции Вызнаете?

#### Тестовые вопросы и задания

#### по дисциплине Основы электронного бизнеса

1. Ответственным лицом за подготовку и учет электронных конфиденциальных документов является:

- а) любой сотрудник;
- b) секретарь;
- с) должностное лицо, назначенное приказом руководителя.

#### 2. Отправка конфиденциальных осуществляется...

## 3. Прием и предварительное рассмотрение документов, содержащих конфиденциальные сведения, осуществляются:

- а) секретарем;
- b) сотрудником службы конфиденциальной информации;
- с) сотрудником, назначенным руководителем.

4. Работники предприятия, допущенные к конфиденциальным сведениям и документам, прежде 

#### 5. Целью имитационного моделирования экономической системы является:

- а) мониторинг;
- b) прогноз;
- с) управление;
- d) максимизация прибыли;
- е) все ответы верны.

#### 6. Метод Монте-Карло является примером подхода к моделированию на основе...

#### 7. Категории покупателей обычно посещающие сайты известных и заслуживающих доверия продавцов:

- a) «Hooked? Online&Single» (подсевшие, в сети и не женатые);
- b) «Brand Loyalists» (любители известных марок);
- c) «Hunter Gatherers» (охотники собиратели);
- d) «E bivalent Newbies» (е-бивалентные «чайники»);
- e) «Time Sensitive Materialists» (чувствительные к временным затратам прагматики);
- f) «Clicks&Mortar» (в основном женщины домохозяйки).

#### 8. Дисскуссионные листы создаются для:

- а) предназначены для определенной целевой аудитории;
- b) для рассылки индивидуальных писем;
- с) для обмена информацией или обсуждения вопросов по выбранной теме, принимать участие могут все желающие.

## 9. «Размещение тестово-графических рекламных материалов на контекстных площадках», данное утверждение относится к:

- a) медийная реклама;
- b) контекстная реклама;
- c) поисковая реклама;
- d) спам.

#### **10.Назовите виды доставки товаров (услуг) купленных в интернет-магазине:**

- a) почта;
- b) предоставление доступа к информационным услугам или каналам связи; импорт («скачивание»);
- c) собственная служба доставки;
- d) все перечисленные.

**11.Назовите вид рекламы чаще всего встречающийся в мобильных телефонах с учетом местоположения пользователя ……………**

**12.Вид Интернет-аукциона, к которому относится данное утверждение: «Покупатель или продавец делают секретные предложения в течение установленного времени. Победитель покупает товар по цене, которая предшествует максимальной»:**

- a) аукцион одновременного предложения;
- b) аукцион закрытых предложений;
- c) двойной аукцион;
- d) стандартный аукцион.

#### **13.К коммерческой тайне следует отнести информацию ….**

#### **14.Назовите основные направления бизнес-плана………..**

#### **15.Укажите правильное определение информационного бизнеса**

- a) информационный бизнес это производство и торговля компьютерами;
- b) информационный бизнес это предоставление инфокоммуникационных услуг;

c) Информационный бизнес - это производство, торговля и предоставление информационных продуктов и услуг;

d) информационный бизнес - это торговля программными продуктами.

#### **16.К бизнес-процессам следует отнести……**

#### **17.К основным формам конвертации в интернет маркетинге следует отнести……….**

#### **18.К электронной коммерции относятся:**

- a) электронная почта;
- b) реклама, хостинг;
- c) любые сайты.

#### **19.К электронной коммерции не относятся…………**

#### **21.В последнее время для расчёта через Интернет стали использовать:**

- a) кредитные карты;
- b) цифровые деньги;
- c) наличные;
- d) специальные чеки.

#### **22.Распространение товаров и услуг по средствам сети Интернет является:**

a) коррупцией;

- b) электронной коммерцией;
- с) хостингом.

## 23. Баннеры могут быть:

- а) линейными и графическими;
- b) статическими и динамическими;
- с) нет правильного ответа.

#### 24. Основное преимущество электронной коммерции состоит в:

- а) удобстве и комфортности для пользователей;
- b) быстроте совершения сделок;
- с) значительном сокращении транзакционных издержек;
- d) отсутствии необходимости личного общения при совершении сделки.

## 25.К классификаторам информации следует отнести:

а) полный перечень понятий из какой-либо предметной области сгруппированных по принятому признаку классификации и присвоенные им коды;

**b**) перечень закодированных понятий, используемых ДЛЯ автоматизированной обработки информации в какой-либо предметной области;

с) перечень понятий из какой либо предметной области сгруппированных по принятому признаку классификации.

## 26. Для интерпретации цифрового представления адреса IP используется:

- а) восьмиразрядная адресация;
- b) шестнадцатиразрядная адресация;
- с) тридцатидвухразрядная адресация.

## 27. Назовите вид коммуникационной модели, в котором, потребителю отводится исключительно пассивная роль и отсутствует обратная связь:

- а) «Многие-ко-многим»;
- b) «Один-к-одному»;
- с) «Один-ко-многим».

## 28.К способам борьбы со СПАМом следует отнести...

#### 29.В Интернет-маркетинге основными формами конвергенции являются:

- а) конвергенция продуктов;
- **b)** конвергенция процессов;
- с) конвергенция инфраструктуры;
- d) конвергенция рыночного пространства;
- е) все перечисленное.

## 30.DNS-серверам относятся:

- а) сервер связи с провайдером;
- **b)** сервер распределённой способный по базы ланных. запросу, содержащему доменное имя хоста, сообщить IP адрес браузеру;
- с) главный сервер системы DNS.

## СЕВЕРО-КАВКАЗСКАЯ ГОСУДАРСТВЕННАЯ АКАДЕМИЯ

## Кафедра «Прикладная информатика»

## 2021 - 2022 учебный год

## **Комплект заданий для лабораторной работы**

## по дисциплине **Основы электронного бизнеса**

## **Лабораторная работа № 1**

**Тема:** Установка набора дистрибутивов Denwer

**Цель:** изучение основных возможностей языка программирования PHP, принципов взаимодействия с базами данных на примере MySQL, а также обзор основных принципов оптимизации сайта.

## **Краткое содержание:**

- 1. Установка набора дистрибутивов Denwer.
- 2. Настройка Adobe Dreamweaver на работу с сервером Apache.
- 3. Первая программа на PHP.
- 4. Простейшие программы на PHP.

## **Рекомендации по организации самостоятельной работы:**

- изучение описания лабораторной работы
- изучение задания к лабораторной работе
- изучение панелей инструментов, предусмотренных заданиями к лабораторной работе
- изучение электронных источников по теме лабораторной работы.

#### **Содержание отчёта:**

подготовка отчета в соответствии с заданием к лабораторной работе.

#### **Форма отчёта: устная защита лабораторной работы.**

## **Лабораторная работа № 2**

**Тема:** Создание статического каркаса сайта. Работа с инструментарием среды разработкиAdobe Dreamweaver

**Цель:** изучение основных возможностей языка программирования PHP, принципов взаимодействия с базами данных на примере MySQL, а также обзор основных принциповоптимизации сайта

## **Краткое содержание:**

- 1. Настройка Adobe Dreamweaver.
- 2. Создание статической основы web-страниц.

## **Рекомендации по организации самостоятельной работы:**

- изучение поставленной задачи
- изучение задания к лабораторной работе
- изучение электронных источников по теме лабораторной работы.

## **Содержание отчёта:**

подготовка отчета в соответствии с заданием к лабораторной работе.

#### **Форма отчёта: устная защита лабораторной работы.**

#### **Лабораторная работа №3**

**Тема:** Создание базы данных MySQL

**Цель:** изучение основных возможностей языка программирования PHP, принципов взаимодействия с базами данных на примере MySQL, а также обзор основных принциповоптимизации сайта.

## **Краткое содержание:**

- 1. Создание БД «MySiteDB».
- 2. Создание пользователя admin.
- 3. Создание таблицы notes.
- 4. Создание таблицы comments.
- 5. Создание межтабличных связей.
- 6. Регистрация базы данных в Adobe Dreamweaver для подключения к сайту.
- 7. Файл подключения базы данных.

## **Рекомендации по организации самостоятельной работы:**

- изучение поставленной задачи
- изучение задания к лабораторной работе
- изучение электронных источников по теме лабораторной работы.

#### **Содержание отчёта:**

подготовка отчета в соответствии с заданием к лабораторной работе.

## **Форма отчёта: устная защита лабораторной работы.**

## **Лабораторная работа № 4**

**Тема:** Простой вывод данных. Страницы blog.php и comments.php.

**Цель:** изучение основных возможностей языка программирования PHP, принципов взаимодействия с базами данных на примере MySQL, а также обзор основных принциповоптимизации сайта.

## **Краткое содержание:**

- 1. Вывод данных из базы на страницу.
- 2. Обмен данными между серверными страницами.

## **Рекомендации по организации самостоятельной работы:**

- изучение поставленной задачи
- изучение задания к лабораторной работе
- изучение электронных источников по теме лабораторной работы.

#### **Содержание отчёта:**

подготовка отчета в соответствии с заданием к лабораторной работе.

## **Форма отчёта: устная защита лабораторной работы.**

## **Лабораторная работа № 5**

**Тема:** Ввод и правка данных с помощью формы. Работа с заметками.

**Цель:** изучение основных возможностей языка программирования PHP, принципов взаимодействия с базами данных на примере MySQL, а также обзор основных принциповоптимизации сайта.

#### **Краткое содержание:**

- 1. Отправка почты.
- 2. Страница для добавления заметок.
- 3. Страница для редактирования заметок. Создание страницы удаления заметок.
- 4. Работа со страницей blog.php.
- 5. Работа с комментариями к заметкам.

## **Рекомендации по организации самостоятельной работы:**

- изучение поставленной задачи
- изучение задания к лабораторной работе
- изучение электронных источников по теме лабораторной работы.

#### **Содержание отчёта:**

подготовка отчета в соответствии с заданием к лабораторной работе.

## **Форма отчёта: устная защита лабораторной работы.**

## **Лабораторная работа № 6**

**Тема:** Страница статистики inform.php

**Цель:** изучение основных возможностей языка программирования PHP, принципов взаимодействия с базами данных на примере MySQL, а также обзор основных принциповоптимизации сайта.

## **Краткое содержание:**

- 1. Общее количество заметок и общее количество комментариев.
- 2. Подсчет количества заметок и комментариев за последний месяц.
- 3. Последняя добавленная заметка.
- 4. Самая комментируемая заметка.
- 5. Размещение данных на странице.

## **Рекомендации по организации самостоятельной работы:**

- изучение поставленной задачи
- изучение задания к лабораторной работе
- изучение электронных источников по теме лабораторной работы.

#### **Содержание отчёта:**

подготовка отчета в соответствии с заданием к лабораторной работе.

## **Форма отчёта: устная защита лабораторной работы.**

## **Лабораторная работа № 7**

**Тема:** Реализация поиска по сайту. Передача файлов на сервер.

**Цель:** изучение основных возможностей языка программирования PHP, принципов взаимодействия с базами данных на примере MySQL, а также обзор основных принциповоптимизации сайта.

## **Краткое содержание:**

- 1. Реализация поиска по сайту.
- 2. Обработка строки поиска.
- 3. Вывод списка файлов.
- 4. Отправка файлов на сервер.
- 5. Удаление файла с сервера.
- 6. Создание страницы работы с файлами.

## **Рекомендации по организации самостоятельной работы:**

- изучение поставленной задачи
- изучение задания к лабораторной работе
- изучение электронных источников по теме лабораторной работы.

#### **Содержание отчёта:**

подготовка отчета в соответствии с заданием к лабораторной работе.

## **Форма отчёта: устная защита лабораторной работы.**

## **Лабораторная работа № 8**

**Тема:** Автоматизация работы средствами инструментальной среды Adobe Deamweaver.

Разграничение доступа к разделам сайта.

**Цель:** изучение основных возможностей языка программирования PHP, принципов взаимодействия с базами данных на примере MySQL, а также обзор основных принциповоптимизации сайта.

## **Краткое содержание:**

- 1. Автоматизация размещения данных на странице.
- 2. Создание постраничного навигатора.
- 3. Обмен данными между страницами.
- 4. Страница добавления заметки.
- 5. Разграничение доступа к данным.
- 6. Создание административных страниц для управления пользователями.
- 7. Административная часть сайта.

## **Рекомендации по организации самостоятельной работы:**

- изучение поставленной задачи
- изучение задания к лабораторной работе
- изучение электронных источников по теме лабораторной работы.

## **Содержание отчёта:**

подготовка отчета в соответствии с заданием к лабораторной работе.

#### **Форма отчёта: устная защита лабораторной работы.**

#### **Задания для контрольных работ**

## **Задание 1. Модель В2С - бизнес, ориентированный на конечных потребителей физических лиц**

Одним из важных моментов в планировании будущего бизнеса в сети Ин- тернет является понимание того, кто будет клиентом компании. Ответ на этот во- прос во многом определяет выбор бизнес-модели (В2В, В2С и др.), которая будет использована при реализации проекта.

В2С - наиболее понятная пользователям сети Интернет бизнес-модель: компании (юридическое лицо или частный предприниматель) продают товары или оказывают услуги физическим лицам. К этой категории бизнеса относятся Интер-

нет - магазины, платные сервисы для физических лиц, компании, продающие кон- салтинговые и информационные услуги.

1. Разработайте структуру В2С-компании, деятельность которой заключает- ся в продаже товаров народного потребления. Используйте графические пакеты или пакеты презентационной графики для представления структуры и предпола- гаемых бизнес-процессов.

2. Опишите все элементы, составляющие структуру 82С-компании, взяв за основу деятельность Интернет-магазина.

Например, книжный магазин «Озон» должен иметь:

- интерактивный Web-сайт как элемент структуры B2С-компании, который выполняет функции fгоnt-офиса и обеспечивает размещении информации о вы- полняемых консультационных услугах, прайс-листы и тематические каталоги.

Сайт располагает возможностью оформить оn-linе заказ и отслеживать стадии его выполнения;

• службу доставки товара;

• службу маркетинга;

• отдел работы с поставщиками.

3. Определите модель получения доходов при успешной деятельности компании в сети Интернет.

#### **Задание 2. Модель В2В - бизнес ДЛЯ бизнеса**

Модель В2В является еще одной (вместе с В2С) основной моделью сетевого бизнеса. Она объединяет компании, работающие на межкорпоративном рынке, где одни юридические лица оказывают услуги и/или продают товары другим юридическим лицам. К этой категории относятся Интернет-биржи, компании - производители и продавцы оборудования, сырья, товаров и услуг, необходимых другим компаниям для осуществления их предпринимательской деятельности.

В настоящее время значительная часть мирового оборота В2В рынка делается торговыми площадками. В России тоже появились свои отраслевые элек- тронные биржи: MetelsRussia.com (металлы), ChemForum (фармацевтика), eMatrix (компьютерная техника), ZernoOnline (зерно, сахар, подсолнечник), Faktura (универсальная Интернет-биржа), eMetex (трубы и комплектующие), Depo.ru (компьютерная техника).

1. Разработайте структуру В2В-компании, используя графические пакеты или пакеты презентационной графики. При выполнении задания можете ориентироваться на конкретный бизнес, наиболее понятный для вас.

2. Опишите все элементы, составляющие структуру В2В-компании.

З. Определите модель получения доходов при успешной деятельности компании в сети Интернет.

## **Задание 3. Исследовать сайты Интернет-магазинов по направлениям.**

Результаты представить в таблицах:

Проанализировать сайты Интернет-магазинов по следующим показателям:

Таблица 1

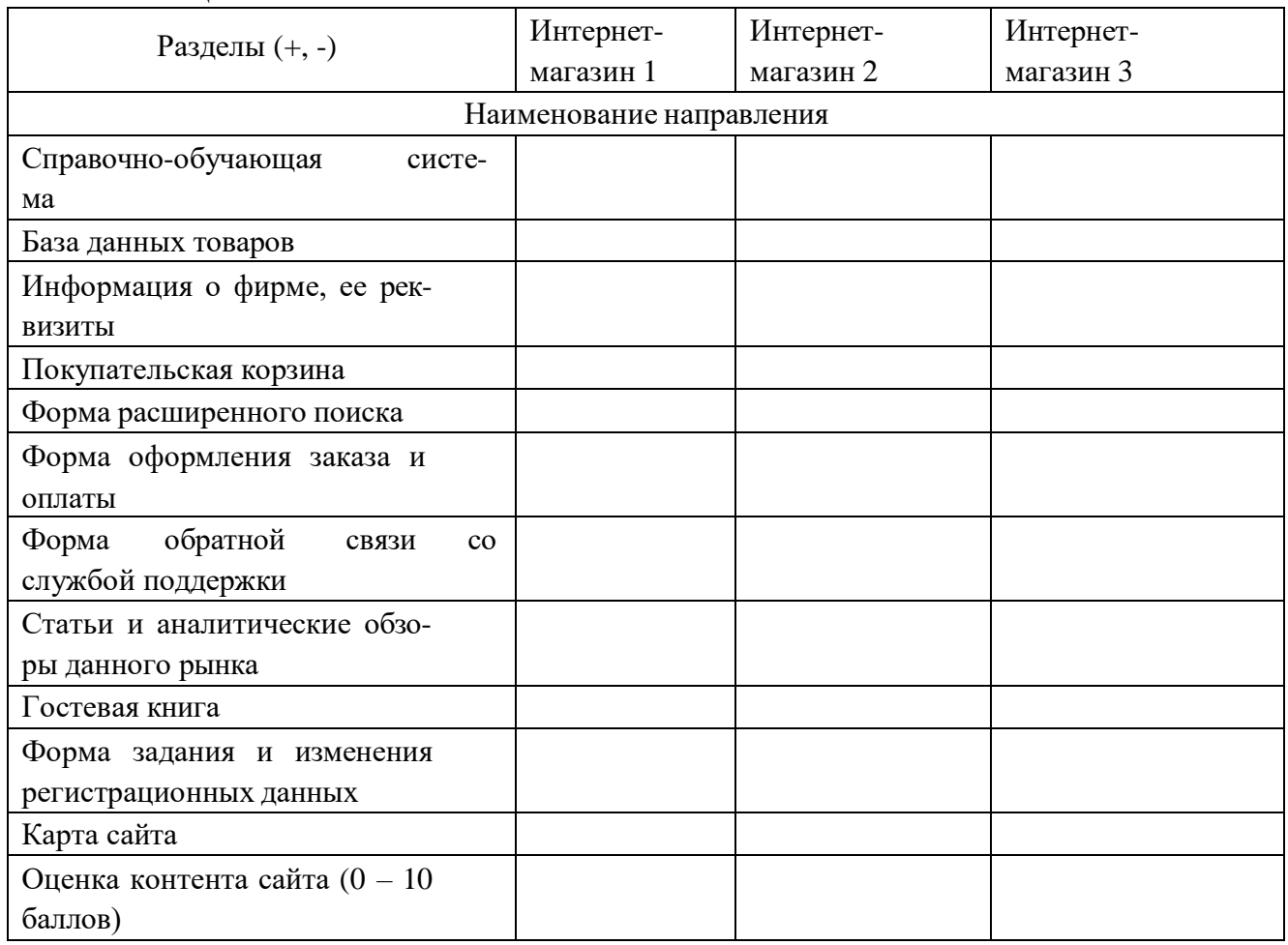

1. Провести анализ предлагаемых услуг Интернет-магазинами. Результаты представить в таблице:

Таблица 2 Способы оплаты

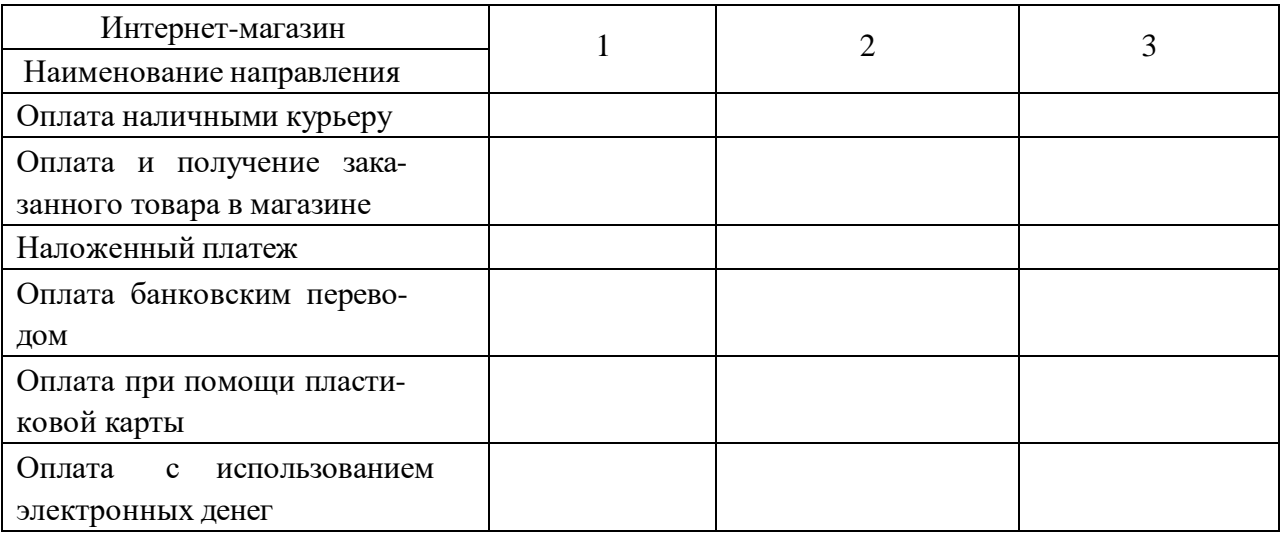

## Таблица 3 Способы доставки

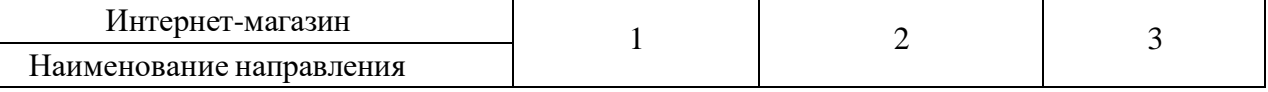

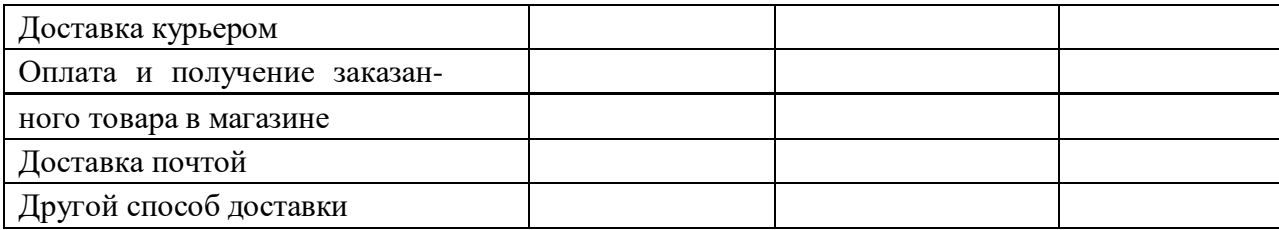

Сделать вывод об информационном наполнении, оказываемых услугах на сайте фронт-офиса Интернет-магазина.

#### **Задание 4.**

- 1. Исследовать рынок современных электронных платежных систем.
- 2. Определить, кто является пользователями платежных систем.
- 3. Определить, сто является создателями платежных систем и инфраструк-

туры.

4. Изучить технологию проведения платежей с использованием банковских

пластиковых карт.

5. Изучить технологию проведения платежей с использованием цифровой наличности (электронных денег).

6. Провести анализ современных платежных систем и эффективности их применения. Результаты представить в таблице.

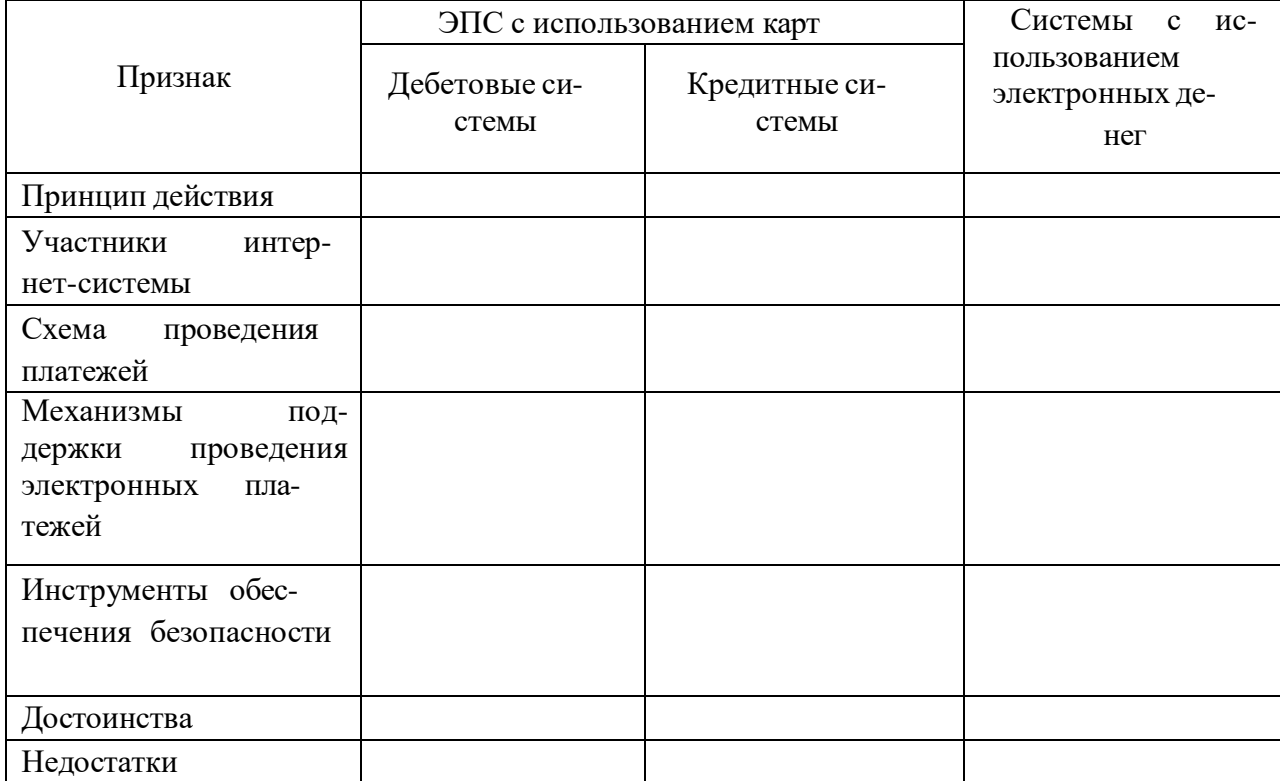

#### Залание 5.

1. Дать определение понятия бизнес-модели.

2. Определить особенности моделей электронного бизнеса.

3. Дать характеристику моделей электронного бизнеса (например, следующих видов: брокерская модель, рекламная модель, модель информационного посредничества, торговая модель, модель производителя).

4. Провести сравнительный анализ по выделенным характеристикам и написать свое заключение по данному анализу с позиций привлекательности, конкурентоспособности и перспектив развития.

#### Задание 6. Соотношение традиционного и электронного видов бизнеса

Одним из наиболее важных факторов, определяющих маркетинговую стратегию компании в сети Интернет, является соотношение традиционного и электронного видов бизнеса. Различное соотношение традиционного и электронного видов бизнеса предполагает разные требования к людям, системам, ресурсам и клиентам. При отсутствии адекватных инструментов измерения результатов пере- численных факторов невозможно достичь стратегических целей предприятия.

1. Найдите и приведите примеры пяти компаний с различным соотношением традиционного и электронного видов бизнеса и опишите задачи, объем и структуру их присутствия в сети Интернет.

2. Определите, к какой группе компаний (традиционные, смешанные или полностью электронные) относятся данные компании.

3. Опишите подробно некоторые из элементов их сайтов (главную страницу, объем и структуру информации, основные задачи сайта, каталог товаров (если есть), систему формирования.

4. Дайте определение электронного маркетинга.

#### **Задание 7. Сеть Интернет как канал маркетинговых коммуникаций**

Комплекс маркетинговых коммуникаций в сети Интернет, как и традиционных коммуникаций, состоит из следующих элементов: рекламы, стимулирования сбыта, прямого маркетинга и связей с общественностью. Использование сети Интернет придает специфические черты этим элементам комплекса продвижения, причем каждый контакт между потребителем и компанией может быть индивидуализирован и персонифицирован.

Важная характеристика сети Интернет — интерактивность.

1. Изучите несколько сайтов известных вам компаний. Перечислите все виды маркетинговых коммуникаций, которые отражены на сайтах.

2. Предлагают ли они дополнительные преимущества по сравнению с традиционными коммуникациями off-line?

#### **Задание 8. Разработка анкет для проведения e-mаil-опросов**

Торговая компания смешанного типа, имеющая традиционный и Интернетмагазин по продаже товаров длительного пользования: стиральные машины, электрические и газовые плиты, телевизоры, мелкую бытовую технику, намеревается провести e-mail опрос. Для этих целей отдел обслуживания клиентов собирает базу данных с указанием электронной почты покупателей, которые приобрели бытовую технику традиционным способом и по сети Интернет. На основании полученных данных маркетологи компании собираются разработать несколько опрос- ных листов, которые будут размещены в сети Интернет. Покупателям компании будут разосланы сообщения на их электронные адреса с приглашением к участию в опросе. Цель опроса: выяснение мнения респондентов о качестве купленной бытовой техники.

1. Разработать анкету - набор последовательных вопросов для выяснения мнения о качестве техники. Например: Какие факторы вы считаете наиболее важными при выборе стиральной машины (отметьте 2-3 фактора):

- скорость вращения барабана;
- размер;
- возможность программирования;
- объем бака;
- цена;
- вид загрузки (верхний/фронтальный);
- возможность «деликатной» стирки;
- другое.

Укажите, что именно.

2. Разработать вопросы для получения демографической и социоэкономической информации о респонденте.

#### **Задание 9. Правовые проблемы в международной торговле**

При заключении сделки международной купли-продажи через сеть Интер- нет возникает вопрос, правовые нормы какого государства должны соблюдаться.

1. Какие законы и нормативные документы, принятые на территории Российской Федерации, регламентируют совершение сделки в сети Интернет?

2. Какие законы и нормативные документы, принятые на территории США, регламентируют совершение сделки в сети Интернет?

3. В чем заключаются особенности использования электронной цифровой подписи и каковы технические средства реализации этой операции?

#### **Задание 10. Сеть Интернет как канал распределения**

Роль сети Интернет как ресурса для развития канала распределения должна определяться стратегией компании или организации. На основании принятых решений

Интернет может быть использован в качестве дополнения к существующим каналам распределения для координации информационных потоков в них, либо Интернет становится частью канала, а порой и заменяет собой канал распре- деления.

В традиционной структуре канала распределения посредники разбивали крупные партии товара, поступающие от производителя, и продавали их частями, обеспечивая хранение, перевозку, составление определенного ассортимента, си- стему заказа, оплаты и другие функции. Электронный бизнес изменил эту традиционную структуру канала. Производитель получил возможность напрямую связываться с потребителем, учитывать его индивидуальные потребности, поэтому ему стал не нужен целый ряд прежних функций канала распределения.

Компания Dozor.ru занимается продажей книг через Интернет в Санкт- Петербурге и Ленинградской области. Компания решила выйти и на рынок Москвы. В настоящее время у компании есть склад в Петербурге и распределительный центр там же, на который свозятся все заказанные книги, комплектуются заказы и отправляются покупателям. Компания планирует в связи с выходом на московский рынок открыть еще один склад — в Москве, но сохранить прежнее местоположение распределительного центра. Все перевозки планируется осуществлять, используя имеющиеся у компании два фургона.

1. Оцените планы компании с точки зрения логистики канала распределения. С какими трудностями может столкнуться компания при такой организации канала? На какое время доставки дополнительные услуги может предложить Dozor.ru своим клиентам?

2. Сравните свои предложения с реальной ситуацией на рынке, изучив несколько сайтов Интернет-магазинов, торгующих книгами.

## **5. Методические материалы, определяющие процедуры оценивания компетенции**

#### **5.1 Критерии оценивания качества выполнения лабораторного практикума**

Оценка **«зачтено»** выставляется обучающемуся, если лабораторная работа выполнена правильно и студент ответил на все вопросы, поставленные преподавателем на защите. Оценка **«не зачтено»** выставляется обучающемуся, если лабораторная работа выполнена не правильно или студент не проявил глубоких теоретических знаний при защите работы

#### **5.2 Критерии оценивания качества устного ответа**

Оценка **«отлично»** выставляется за глубокое знание предусмотренного программой материала, за умение четко, лаконично и логически последовательно отвечать на поставленные вопросы.

Оценка **«хорошо»** – за твердое знание основного (программного) материала, за грамотные, без существенных неточностей ответы на поставленные вопросы.

Оценка **«удовлетворительно»** – за общее знание только основного материала, за ответы, содержащие неточности или слабо аргументированные, с нарушением последовательности изложения материала.

Оценка **«неудовлетворительно»** – за незнание значительной части программного материала, за существенные ошибки в ответах на вопросы, за неумение ориентироваться в материале, за незнание основных понятий дисциплины.

## **5.3 Критерии оценивания тестирования**

При тестировании все верные ответы берутся за 100%. 90%-100% отлично 75%-90% хорошо 60%-75% удовлетворительно менее 60% неудовлетворительно

#### **5.4 Критерии оценивания зачета**

Зачет проводится в форме собеседования по вопросам к зачету. Критерии оценивания ответа обучающегося на зачете определяется с использованием следующей системы оценок:

Оценка **«зачтено»** предполагает:

- **–** хорошее знание основных терминов и понятий курса;
- **–** хорошее знание и владение методами и средствами решения задач;
- **–** последовательное изложение материала курса;
- **–** умение формулировать некоторые обобщения по теме вопросов. Оценка **«не зачтено»** предполагает:
- **–** неудовлетворительное знание основных терминов и понятий курса;
- **–** неумение решать задачи;
- **–** отсутствие логики и последовательности в изложении материала курса;
- **–** неумение формулировать отдельные выводы и обобщения по теме вопросов

#### **5.5 Критерии оценивания выполнения контрольной работы**

Оценка **«отлично»** выставляется при условии, что обучающийся полностью выполнил задание контрольной и проявил отличные знания учебного материала. При этом работа оформлена в соответствии с требованиями и ГОСТом, к ней можно предъявить минимум замечаний.

Оценка **«хорошо»** ставится тогда, когда обучающийся выполнил все задания, показал хорошие знания по пройденному материалу, но не сумел обосновать предложенные решения задач, когда есть недочеты в оформлении контрольной работы и общие небольшие замечания, не влияющие на ее качество.

Оценку **«удовлетворительно»** обучающийся получает за полностью выполненное задание

контрольной при наличии в ней существенных неточностей и недочетов, не умении обучающимся верно применить полученные знания, в оформлении работы есть нарушения ГОСТ, не аргументированные ответы, неактуальные или ненадежные источники информации.

Оценку **«неудовлетворительно»** обучающийся получает в том случае, когда он не полностью выполнил задание, проявил недостаточный уровень знаний, не смог объяснить полученные результаты. Такая контрольная работа не отвечает требованиям, содержит противоречивые сведения, задачи в ней решены неверно.